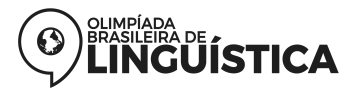

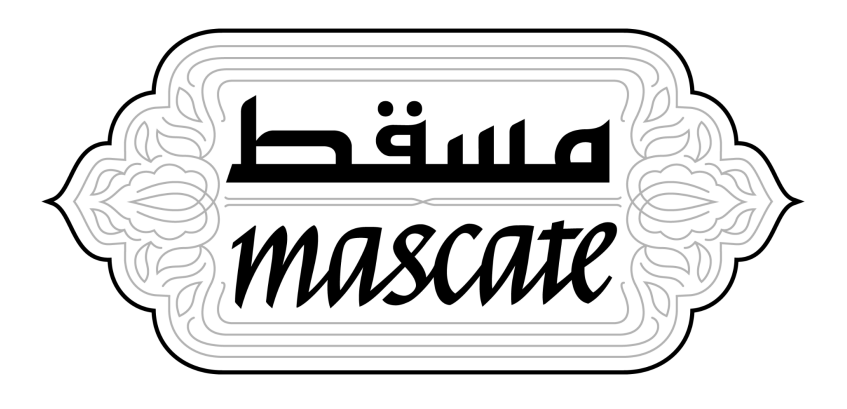

**categoria mirim**

# **Prefácio**

Olá! Bem-vinda(o) à décima primeira edição da Olimpíada Brasileira de Linguística!

Esperamos que esta edição nos ajude a notar melhor os vários níveis de trocas entre as diversas culturas do mundo, como mascates que vão de casa em casa, levando objetos e alimentos de umas regiões para outras.

Essa prova é dividida em três ciclos de problemas, com níveis crescentes de dificuldade. O **primeiro ciclo**, com 12 problemas, se inicia no sábado, 18 de setembro; o **segundo ciclo**, com 9 problemas, se inicia na quinta, 23; o **terceiro ciclo**, com 6 problemas, se inicia no domingo, dia 26. *Todos os ciclos se fecham ao mesmo tempo*, às 23:59 do dia 26 de setembro. Ou seja, você tem respectivamente 9, 4 e 1 dias para resolver os problemas de cada ciclo.

As questões extras aparecem nesta mesma prova. Você precisa clicar no botão "Finalizar", mas **apenas no final dos três ciclo**, para enviar suas respostas aos nossos servidores. Esse envio precisa ser feito dentro do prazo, ou seja, até as 23:59 do dia 26 de setembro.

Não se assuste. Para fazer esta prova, você não precisa conhecer línguas ou linguística; seu raciocínio e seu conhecimento de mundo devem ser totalmente suficientes para resolvê-la. Mas é claro, quanto mais ampla for sua cultura linguística, mais fácil (e mais divertido) será. Não é necessário nem permitido usar a internet ou outra fonte de pesquisa para buscar dados de nenhuma das línguas: queremos que você confie em si mesmo para desvendar os padrões linguísticos. O gabarito da prova será divulgado nos dias seguintes ao fim da prova, na sua área restrita do site. Boa mascateada!

As provas das três categorias contêm problemas compostos por

Artur Corrêa Souza, Bruno L'Astorina, Cândido Oliveira, Charles L'Astorina, Cynthia Herkenhoff, Gustavo Baracat Martins, Gustavo Palote, Janaína Weissheimer, João Henrique Fontes, João Pedro FG, Kleveland Cristian Barbosa, Maria Eduarda Freitas, Marina Alves Kawamura, Pedro Neves Lopes, Rafael Righetto, Rafael Santiago, Rodrigo Pinto Tiradentes, Takerou Hayashi Sato e Vitória Barbosa

Além disso, elas foram editadas, testadas e revisadas por

Artur Corrêa Souza, Bruna D'Urso, Bruno L'Astorina, Cynthia Herkenhoff, Gustavo Baracat Martins, Gustavo Palote, João Henrique Fontes, Maria Eduarda Freitas, Marina Alves Kawamura, Rafael Righetto, Rafael Santiago, Rodrigo Pinto Tiradentes e Vlad Neacșu

# **Ciclo 1**

# **#1 · Digam Xis**

**Hambúrguer** é uma palavra engraçada. O seu significado original é: alguma coisa vinda da cidade de Hamburgo. Só que, quando essa palavra entrou em inglês, ela foi partida. Como *ham* é uma palavra em inglês (significando presunto), as pessoas trataram a outra parte, *burger*, como outra palavra. Assim, novas palavras surgiram: *cheeseburger*, *chickenburger*, etc.

Quando chegou no Brasil, a palavra *cheeseburger* foi repartida de outro jeito. Em muitos lugares, ela passou a ser escrita com a letra 'xis': *X-burger*. Como x é uma letra especial, ela acabou se tornando a marca desse tipo de lanche, e surgiram o *x-salada*, *x-bacon*, *x-calabresa*, etc. Assim, uma singela letra passou a designar o sanduíche que agora não tem nem mais *ham* e nem mais *burger*.

Veja a gramática do meme abaixo.

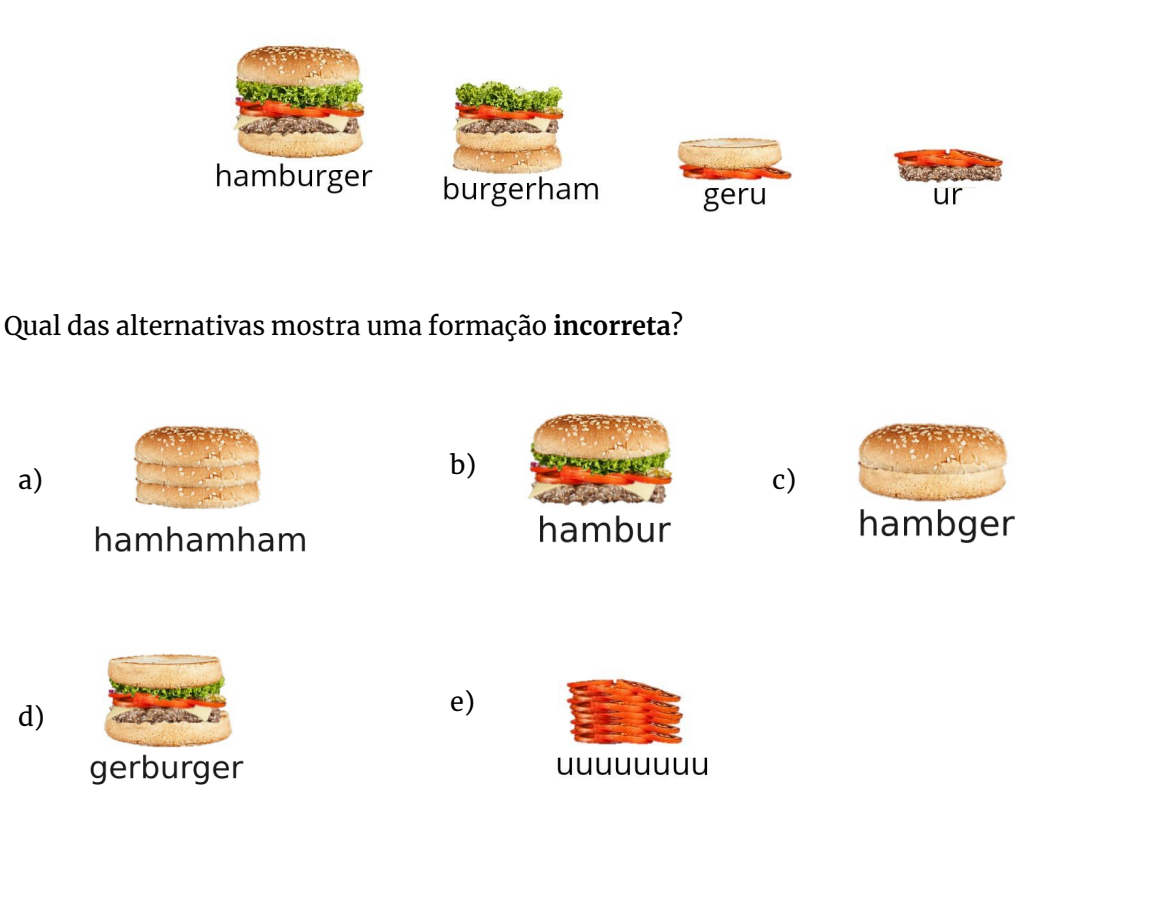

*— Bruno L'Astorina*

# **#2 · Chimia**

Uma língua pode ser falada em regiões diferentes e/ou por povos diferentes e, assim, acabar mudando um pouco em ambas as regiões, mas ainda manter muitas semelhanças. Quando isso ocorre, dizemos que cada região fala uma variedade da mesma língua. Por exemplo, o alemão têm diversas variedades: o alemão padrão, que é a forma oficial na Alemanha, o **hunsrückisch**, que é falado no sul do Brasil, entre várias outras. Variedades diferentes de uma língua não são diferentes só nas palavras ou no sotaque; às vezes a gramática também vai se tornando diferente. Veja a seguir algumas construções de posse em **hunsrückisch** falado no sul do Brasil, com seus correspondentes em alemão padrão:

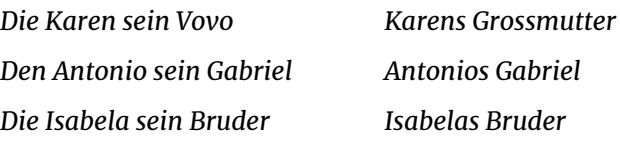

Como se traduziria para hunsrückisch a seguinte frase: *Celinas Papa hat das Haus gebaut*.

- a) *den Celina sein Papa hat das Haus gebaut*
- b) *die Celina sein Papa hat das Haus gebaut*
- c) *die Celinas Papa hat das Haus gebaut*
- d) *den Celinas Papa hat das Haus gebaut*
- e) *den Papa sein Celina hat das Haus gebaut*

*— Bruno L'Astorina*

# **#3 · Copo meio cheio**

O alfabeto Luo foi inventado por Kefa Ombewa e Paul Sidandi entre 2009 e 2012, para escrever a língua **Dholuo**, falada no Quênia, e as demais línguas Luo. O objetivo principal foi a tentativa de "descolonizar" a cultura africana, criando uma escrita própria e não latina para essas línguas.

A seguir está um pedaço de um papel escrito no alfabeto Luo. Ele foi retirado de uma lista com o com nomes de membros de uma família e suas idades. O pedaço abaixo contém a idade do pai (47 anos) e de suas duas filhas (uma tem 19 anos, a outra não sabemos).

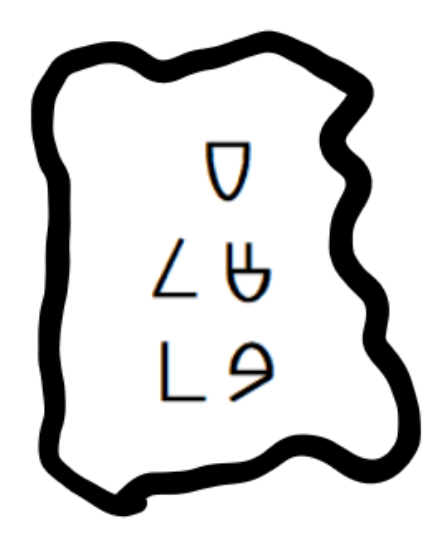

Este outro pedaço contém a idade de uma outra pessoa da família. Quantos anos essa pessoa tem?

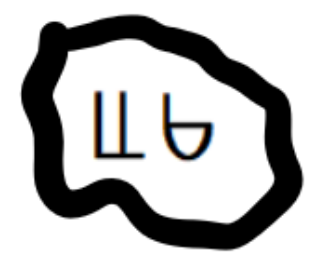

- a) 56
- b) 28
- c) 58
- d) 26
- e) 38

*— Gustavo Palote*

# **#4 · Gengis Khan**

Nas páginas dos livros de história, dois grandes impérios disputam o lugar de maior império já constituído. Um deles é o *Império Britânico*, que se expandiu por mar e manteve colônias em todos os continentes e atingiu seu pico no início do século XX. O outro é o *Império Mongol*, pouco explorado nas escolas, que se expandiu rapidamente pelas estepes da Eurásia no século XIII e, dominando as rotas comerciais (rotas da seda) que iam da China à Europa, da Sibéria ao Oriente Médio, mudou a história do mundo.

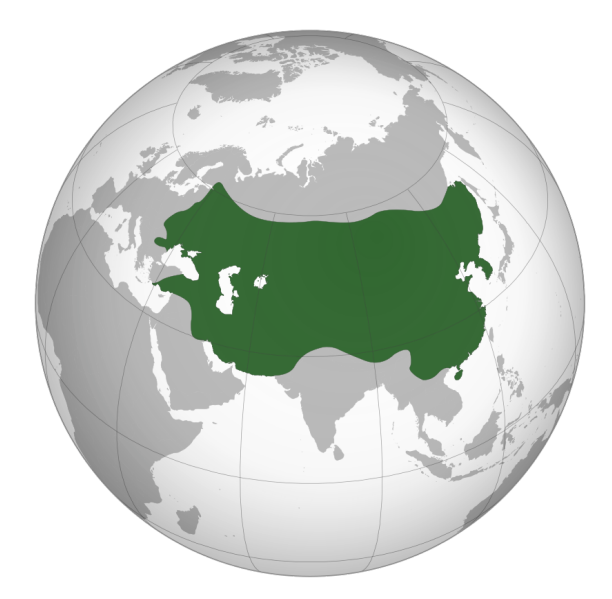

Extensão máxima do Império Mongol, em 1259, incluindo toda a China, a Ásia Central, o Irã e a Mesopotâmia, chegando até a fronteira com a atual Hungria. Fonte: Wikimedia Commons

A expansão mongol aconteceu principalmente sob o comando de **Gengis Khan** (*Chinggis Khaan*, em mongol). Nascido com o nome de *Temüdjin*, ele é famoso por unificar pela primeira vez todas as diferentes tribos mongóis, antes de empreender sua enorme expansão militar. Por isso, ele se firmou como o **Grande Khaan** – *Khaan* em mongol, equivalente a *Kaɣan* em túrquico antigo e *Qaghan* em uigur, é um título de poder tradicional da Ásia Central, aproximadamente correspondente ao título latino *Imperator*.

O Império Mongol como tal durou pouco mais de cem anos. Chinggis, nome de etimologia incerta assumido por Temüdjin, foi sucedido por Ögedei, Güyük e Möngke Khan; depois deste último, o território dominado pelos mongóis se dividiu em quatro khanatos independentes. Por muito tempo, ser parte de uma linha de descendência de Chinggis era algo que conferia muito poder a um líder na Ásia. Até hoje, o Grande Khan é o herói nacional dos mongóis.

Um estilo musical famoso entre mongóis e outros povos das estepes é o *canto gutural*. Um exemplo é a canção tradicional em homenagem a Chinggis Khaan mostrada no vídeo abaixo, executada pelo músico mongol Batzorig Vaanchig. É interessante notar que o número de visualizações desse vídeo no YouTube, no ano de composição deste problema, é quase quatro vezes a população da Mongólia inteira.

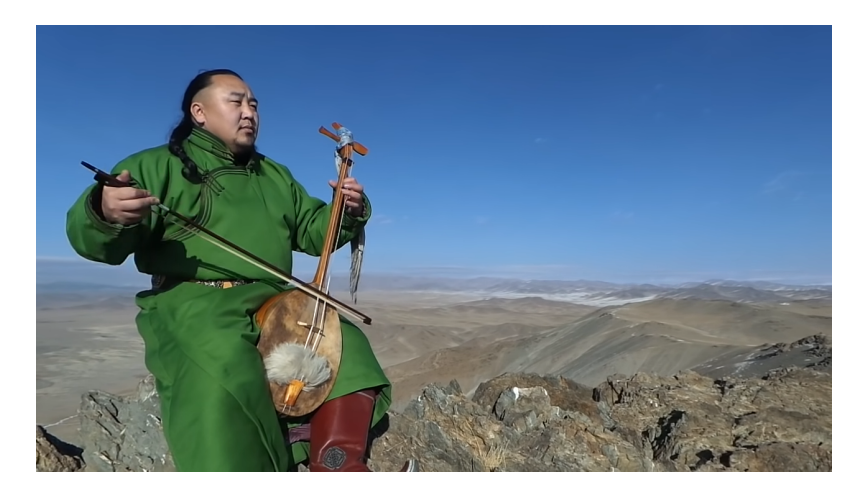

Chinggis khaanii Magtaal - Batzorig [Vaanchig](https://www.youtube.com/watch?v=p_5yt5IX38I)

Nota: Nesta transcrição do mongol, h soa como o 'r' em 'rato'; z é como 'ts' em 'tsunami'; ö é uma vogal; **ü** *é como 'u' em 'uva'. Uma vogal dupla é uma vogal de maior duração.*

No verso em que Gengis é mencionado pela primeira vez, quais palavras são faladas antes de seu nome?

- a) höh tenggerees
- b) ezen bogd
- c) süld hiymor'
- d) deed tenggerees
- e) erelheg monggol

*— João Henrique Fontes*

# **#5 · Burtuguês em Londrina**

Entre o final do século XIX e a primeira metade do século XX, o Brasil recebeu muitos imigrantes de origem árabe. Eram turcos, libaneses, sírios, palestinos, argelinos, entre outros, que se estabeleceram em diferentes cidades brasileiras e começaram a praticar comércio. Inicialmente, andavam pelas ruas vendendo vários produtos diferentes, assumindo o papel de *mascastes*. Conforme o tempo passava e as vendas davam certo, muitos conseguiram abrir lojas e se firmar no comércio formal. E até hoje o Brasil continua recebendo imigrantes dessa região, que escolhem o comércio como profissão!

Em Londrina (Paraná), existe atualmente uma grande comunidade de libaneses e descendentes de libaneses, que começou a se formar na década de 1930. No português falado por esses indivíduos, podemos encontrar algumas influências da língua árabe, além de características típicas da fala brasileira. Infelizmente, essas pronúncias muitas vezes sofrem **preconceito linguístico**, sendo ridicularizadas e desrespeitadas. Os preconceituosos revelam, assim, sua xenofobia e não entendem que cada grupo social fala a língua de uma forma diferente e que todas essas formas seguem regras igualmente naturaise sistemáticas.

Abaixo temos palavras pronunciadas por alguns comerciantes dessa comunidade de imigrantes libaneses em Londrina.

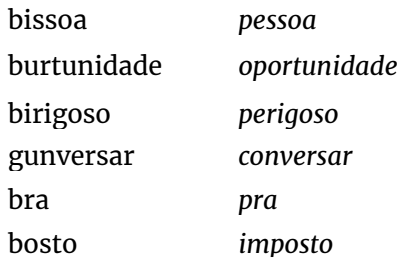

Sabendo que as pronúncias não são aleatórias e considerando unicamente os dados acima, como um falante dessa comunidade libanesa pode pronunciar as palavras *empregada* e *favor*?

- a) embregada, vavur
- b) brigada, vavor
- c) imbrigada, javor
- d) brecada, vapor
- e) embrecada, favor

*— Rodrigo Pinto Tiradentes*

### **#6 · H2O**

O poema **Pluvial/Fluvial**, de Augusto de Campos, e o desenho **Queda d'água**, de Maurits Escher, utilizam estratégias criativas para, respectivamente, suscitar e representar o movimento da água.

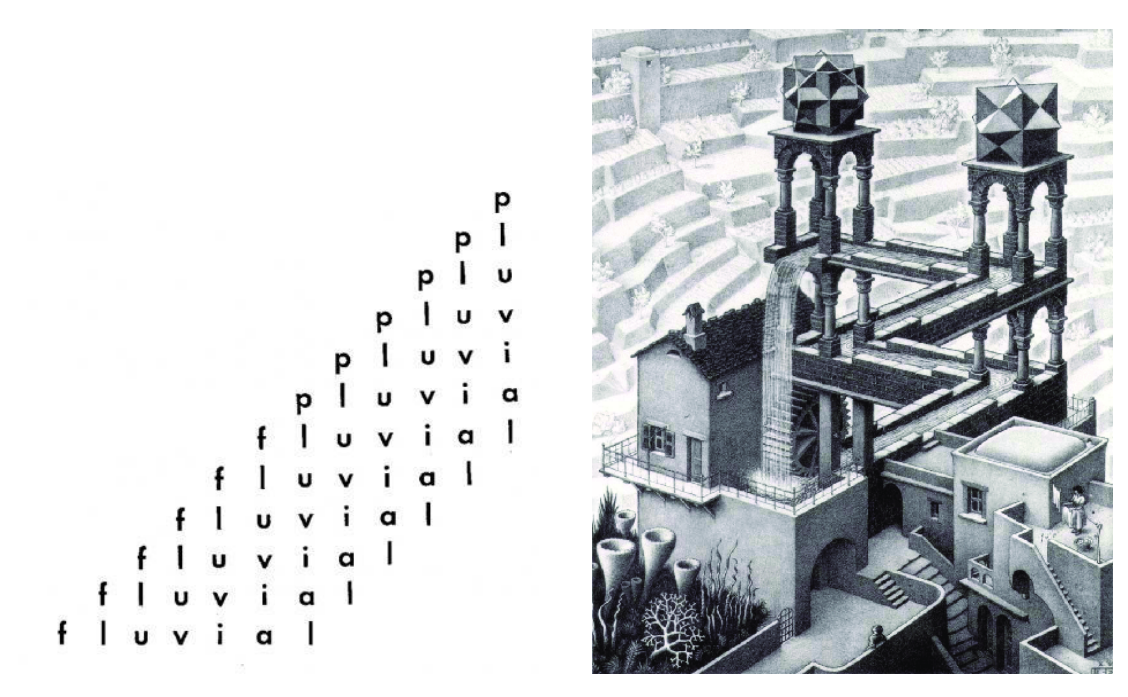

Há muitas semelhanças entre os dois, mas selecione, dentre as opções abaixo, uma característica que **não** é compartilhada entre o poema e a gravura.

- a) a água se movimenta em direção vertical e horizontal
- b) as formas estão coloridas em tons de preto e branco
- c) a água se movimenta em um percurso impossível e ilusório
- d) as formas estão dispostas de modo regular e perpendicular
- e) a água se movimenta em um fluxo de encontro e convergência

*— Rodrigo Pinto Tiradentes*

# **#7 · Oficiais**

O mundo fala muitas línguas! Segundo o atlas *Ethnologue*, são pelo menos 7 mil línguas faladas no mundo hoje. Mas metade da população mundial fala apenas 23 línguas; e por outro lado, 40% das línguas existentes estão ameaçadas de extinção.

As línguas são desiguais não só em termos de quantidade de gente as falando, mas também em poder político. Algumas línguas são oficiais em muitos países, o que inclui elas serem usadas em documentos oficiais, nas escolas, na maioria dos livros e nos serviços públicos desses países. Outras não têm esses privilégios, e são apenas faladas por pequenos grupos.

O Brasil, por exemplo, tem cerca de 200 línguas faladas hoje, a maioria línguas indígenas, que já existiam aqui antes dos europeus pisarem na América. Mas por causa da colonização, hoje o português é a única língua realmente oficial em todo o Brasil. Ainda assim, alguns municípios e estados brasileiros têm feito alguns esforços, passando a nomear outras línguas como *co-oficiais.* Um caso emblemático é o município de São Gabriel da Cachoeira, no Amazonas, que tem três línguas cooficiais: nheengatu, tukano e baniwa.

Considerando essa discussão, qual alternativa contém línguas que **não têm** caráter oficial ou cooficial em nenhuma região da Ásia, África, e América do Sul, respectivamente?

- a) Alemão, Tâmil, Xavante
- b) Russo, Malgaxe, Guarani
- c) Árabe, Zulu, Aimara
- d) Turco, Espanhol, Português
- e) Português, Suaíle, Francês

*— João Henrique Fontes*

*Este problema é parte do ciclo comemorativo de 10 anos de OBL. Ele homenageia nossa primeira* edição: kytã, que quer dizer 'nó' em tupi. Para saber como foi, veja as edições anteriores em obling.org

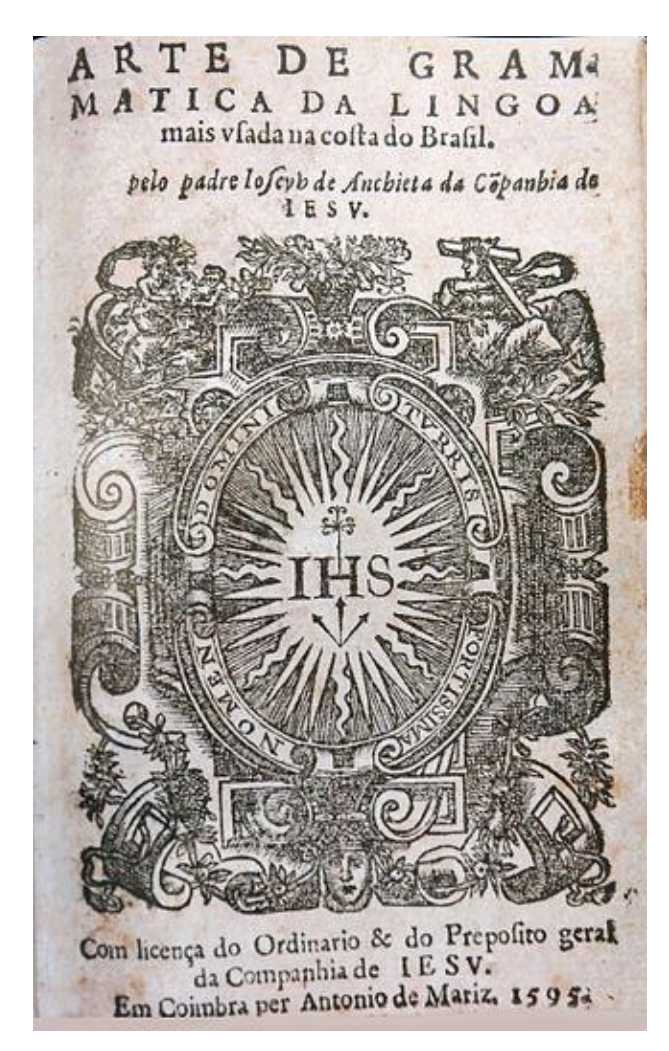

Folha de rosto da "Arte de gramática da língua mais falada na costa do Brasil", por José de Anchieta, 1595.

Você sabia que a gramática do **tupi antigo** (ou *tupinambá*) é mais antiga que as gramáticas escritas de boa parte das línguas europeias? Isso também é verdade sobre outras línguas indígenas do nosso continente, como quechua ou nahuatl, e se deve à ordem dos jesuítas. Com a missão de cristianizar os povos mundo afora, os jesuítas adotaram a estratégia de estudar cuidadosamente suas línguas e culturas, para entender como falar com esses povos.

As ações dos jesuítas foram incorporadas, por um longo tempo, como parte das estratégias das metrópoles europeias para colonização e "domesticação" dos nativos. A colonização europeia das Américas foi um processo complexo, que envolveu diversos atores e práticas, algumas muito violentas (como escravização e genocídio) e outras mais brandas – embora devamos lembrar que a própria ideia de colonização, assimilação e homogeneização é, em si mesma, uma violência.

Em todo caso, a estratégia jesuíta acabou transformando o tupi antigo em uma língua franca, que tinha sido padronizada e simplificada pelos jesuítas, permitindo os vários povos europeus e indígenas a se comunicarem entre si. Essa língua ficou conhecida como **Língua Geral**. Na verdade eram duas: a *Língua Geral Paulista* e a *Língua Geral Amazônica*, ambas baseadas no tupi.

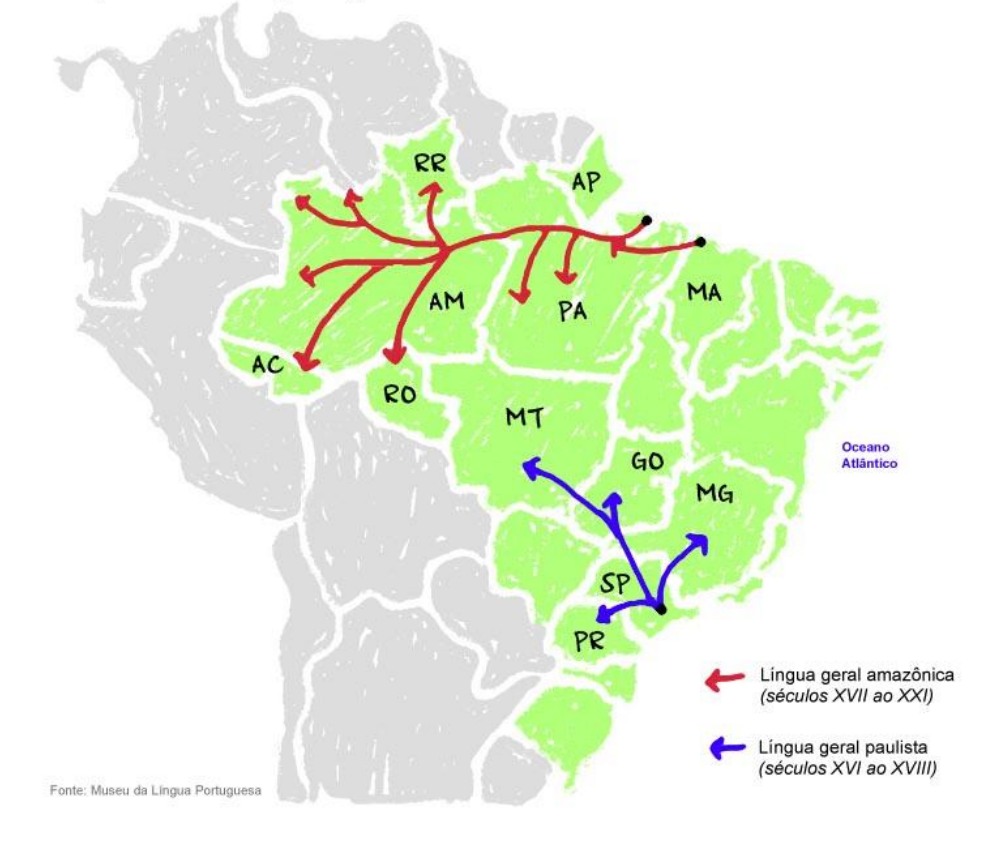

Expansão das línguas gerais no Brasil

Fonte: Mirim - Instituto Socio Ambiental (<https://mirim.org/pt-br/linguas-indigenas/linguas-gerais>)

Por séculos, a Língua Geral era a língua mais falada nas cidades brasileiras, enquanto o português ficava mais ou menos restrito às elites coloniais. Essa situação só se reverteu no século XIX, quando o português começou sua rota de se tornar a língua mais falada em nosso território. Nesse processo, a Língua Geral Paulista acabou se extinguindo, mas a sua irmã amazônica, também chamada de Nheengatu, continua viva e ainda é usada como língua franca entre os diferentes grupos indígenas da floresta.

Sabendo disso, marque a alternativa **incorreta**:

- a) Os empréstimos tupinambás no português brasileiro indicam, historicamente, não só o aprendizado de palavras por parte dos não-indígenas, mas também o aprendizado do conhecimento indígena sobre a flora, a fauna e os minerais.
- b) Nos séculos XIX e XX, quando o português já era língua predominante, muitos municípios, inspirados nos movimentos nacionalistas, românticos e positivistas, decidiram substituir

seus nomes ligados ao catolicismo ou à monarquia por nomes indígenas, resgatados de seu uso anterior ou escolhidos na ocasião, a fim de conferir uma identidade mais brasileira.

- c) As línguas gerais paulista e amazônica são diferentes porque se espalharam de forma geograficamente isolada uma da outra: enquanto esta se espalhou pelas rotas fluviais da densa Floresta Amazônica, aquela seguiu as expedições bandeirantes pelos "sertões", em ambientes de Cerrado e Mata Atlântica.
- d) No início da colonização, os portugueses estudaram o tupinambá por ser relativamente mais fácil de aprender do que as outras línguas indígenas do Oeste brasileiro, fazendo com que o processo de escrita da gramática e o de catequização fossem mais viáveis.
- e) A Língua Geral faz parte da mesma família linguística de outras línguas indígenas com grande número de falantes no Brasil, como as línguas guarani e kamayurá, mas é muito distante de outras línguas indígenas importantes, como a língua kaingang e a língua tukano.

*— Artur Corrêa Souza, Bruno L'Astorina*

# **#9 · Pequenos Cortes Mirins**

Um traço importante das línguas de sinais é que, por serem línguas gestuais-visuais e não orais-auditivas, elas tendem a incorporar um grau maior de *iconicidade*, ou seja, de traços nos sinais que evocam diretamente a forma dos objetos ou as ações que eles descrevem.

Um aluno ouvinte de Língua Brasileira de Sinais (LIBRAS) perguntou à sua professora qual era o sinal para "cortar", ao que ela respondeu que existem muitas formas para o verbo cortar, dependendo do que está sendo descrito. Para exemplificar, ela pegou cinco imagens na internet e mostrou os sinais que seriam usados para dizer "cortar" em cada uma das situações.

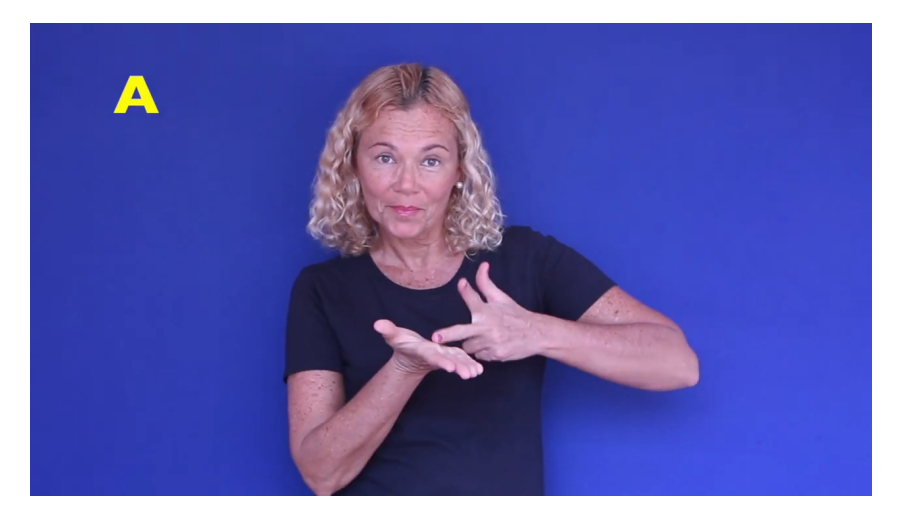

Vídeo: [Pequenos](https://youtu.be/2zesuXXF1U8) Cortes

Por descuido, o aluno misturou as imagens; só uma delas está na alternativa correspondente à letra do sinal. Qual é esta imagem?

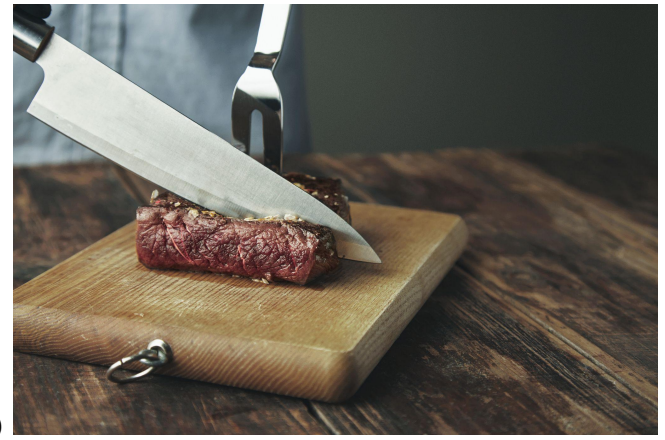

a)

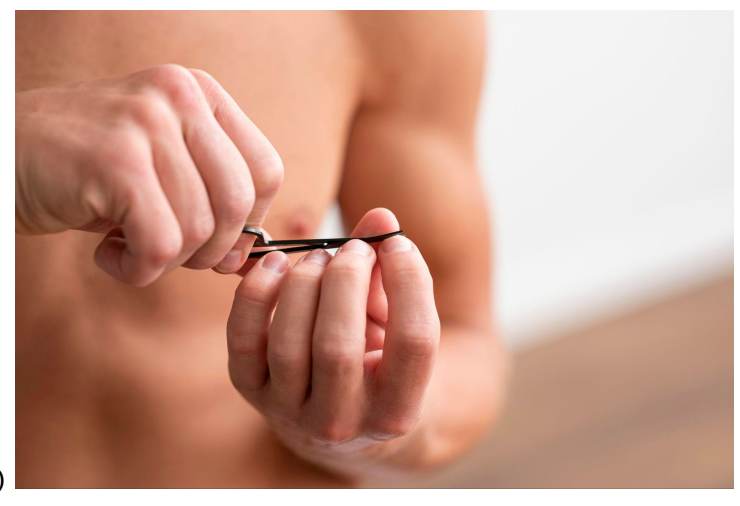

b )

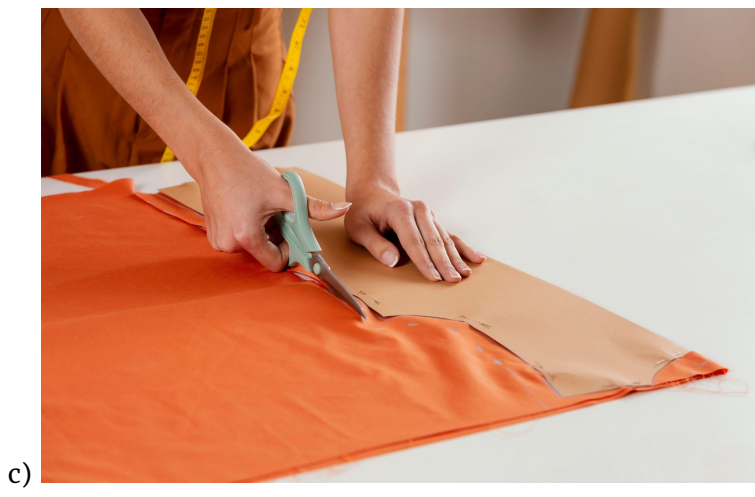

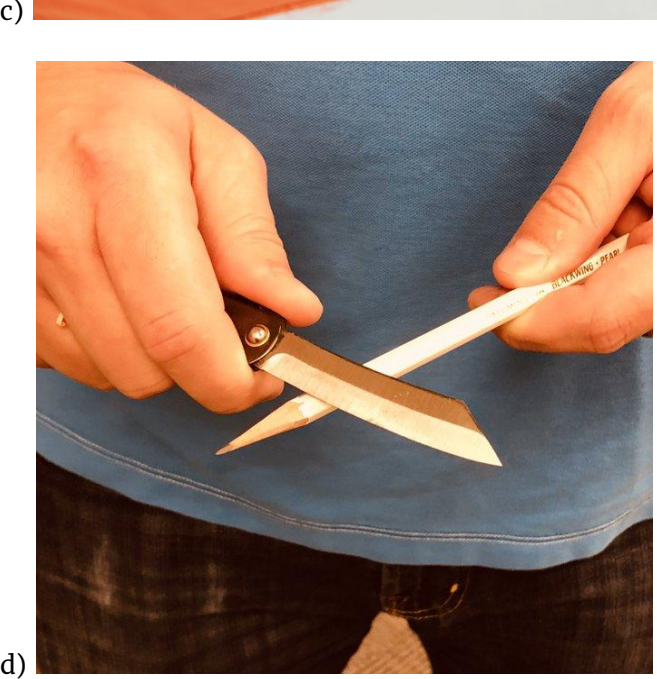

 $d)$ 

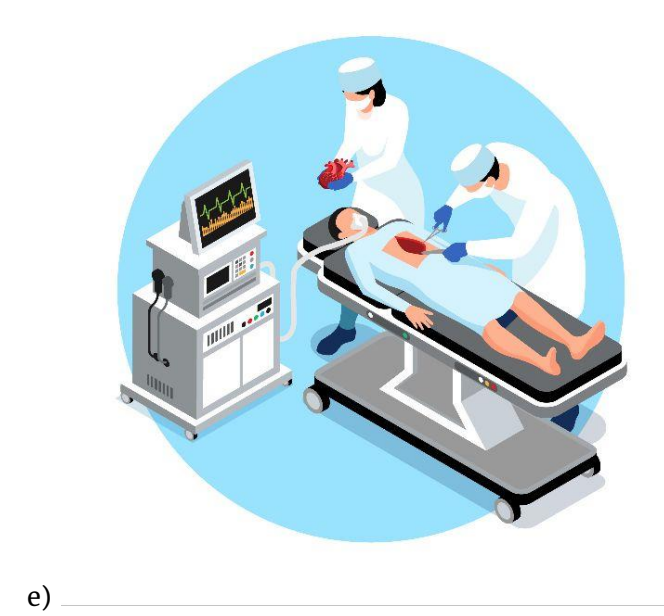

*— Bruno L'Astorina*

## **#10 · RegEx**

*Este problema é um crossover com a OBECON, explorando as interfaces entre linguística e economia. Para saber mais, participe em obecon.org*

Como você deve imaginar, é muito difícil lidar com muitos dados em constante movimento simultâneo. Acontece que é justamente com isso que setores como o financeiro têm que lidar. Por consequência, surge a necessidade de se criar métodos para localizar e compreender melhor esses dados. Dentre muitos métodos, destacam-se as simples e potentes **Expressões Regulares** (RegEx). Elas são usadas para delimitar um padrão de texto.

Por exemplo, por mais que números de telefone sejam diferentes entre si, todos seguem o mesmo padrão de formatação. Imagine que, em um conjunto enorme e desorganizado de dados, você queira achar todos os dados que sejam números de telefone. No Brasil, alguns lugares incluíram o dígito 9 no começo do número, e outros não, então você sabe que o padrão é  $(xx)$ 9xxxx-xxxx ou  $(xx)$ xxxx-xxxx.

Por sorte, RegEx podem te ajudar a achar esses números de forma simples! A expressão regular que pode te ajudar nisso é:

## \([0-9]{2}\)[0-9]?[0-9]{4}-[0-9]{4}

Outro exemplo: imagine que precisemos encontrar, no meio de um grande banco de textos, todas as vezes em que valores monetários são mencionados. Nestes textos, os valores são sempre precedidos de uma sigla para a moeda (BRL, USD, EUR etc.) e depois de um valor numérico com duas casas decimais, como BRL 3874.25, ou USD 0.50. Assim, a expressão para encontrá-los seria:

## $\w{3}\s{0-9}+\10-9$  {2}

Repare que, no código, caracteres alfanuméricos, de pontuação etc. são quase sempre representados por uma barra \ antes (alguns excepcionalmente não são, como o  $\omega$  e o -).

Agora imagine a seguinte situação: você acabou de acordar atrasado e lembra que precisa fiscalizar uma prova da OBECON ainda hoje, mas antes disso precisa ajeitar a planilha que você recebeu, ontem à noite, com os endereços de e-mail de todos os alunos que vão fazer a prova. A planilha estava organizada, mas o arquivo se corrompeu, e os dados agora estão poluídos com caracteres especiais adicionais (como % e #). Os dados precisam ser ajeitados logo, mas você lembrou que conhece o recurso das Expressões Regulares. Inicialmente, os dados seguiam o seguinte modelo:

### **endereço@domínio.registro.país**

Nesse caso, o endereço e o domínio possuem um número qualquer de caracteres, o registro é composto por 3 caracteres, e a sigla do país é opcional e possui duas letras. Tanto nos dados originais quanto nos poluídos, não há espaços entre quaisquer elementos de texto. Por exemplo, o email de uma das estudantes mais promissoras da prova, a Mleka Sapeca, é **mleka@obling.org**.

Qual expressão regular você usaria para organizar os dados da Mleka e demais estudantes na planilha, antes que você se atrase para a aplicação da OBECON?

- a)  $\w?@\w?\\.\w{3}\.\+\w{2}+$
- b)  $\w+@\w+\\.\w{3}\.\w{2}$
- c)  $\W+@\W+\.\W{3}\.\'W{2}$ ?
- d)  $\W+@\W+\.\W{3}$
- e)  $\w+ \@{\w+ \.\w{3}\.\'w{2}}?$

*— João Pedro FG, Gustavo Baracat Martins, Maria Eduarda Freitas*

## **#11 · Um mascote na mascate**

Na Olimpíada Internacional de Linguística de 2019 em Yongin, Coreia do Sul, mais um mascote entrou na família da OBL! Conforme a tradição, nomeamos o mascote coreano com uma palavra na principal língua falada no próximo país-sede.

A Olimpíada Internacional de Linguística de 2020 deveria ocorrer na cidade de Ventspils, Letônia. Devido à pandemia da COVID-19, a olimpíada foi adiada e ocorreu de forma online em julho deste ano, simbolicamente sediada pela Letônia. Nosso país não participou dessa vez, devido aos riscos de reunir o time brasileiro em um mesmo local, mesmo que fosse no Brasil.

A principal língua da Letônia é o leto, língua do ramo báltico da grande família de línguas indo-europeias, que também inclui o português. Então, a nova mascote da OBL foi nomeada com a palavra leta para 'natureza', *Daba*.

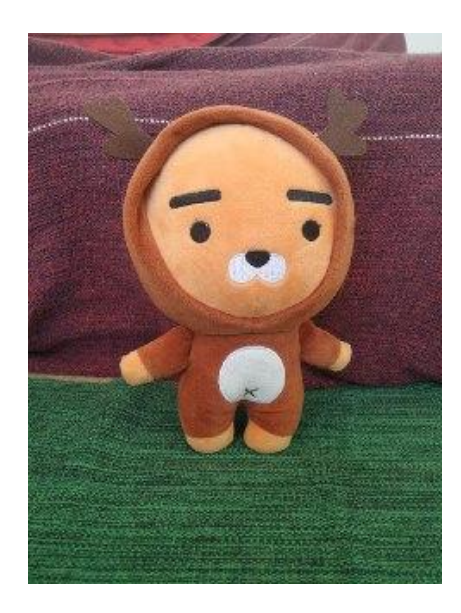

Daba, um mascote na mascate.

Daba é uma ótima matemática, mas ela esqueceu completamente como escrever os números em leto, e ela precisa urgentemente descobrir essa informação antes de pegar seu voo de volta ao Brasil (seguindo todas as normas da OMS, é claro!).

Revirando suas notas, Daba achou algumas multiplicações que tinha feito há bastante tempo, todas com números menores que 40:

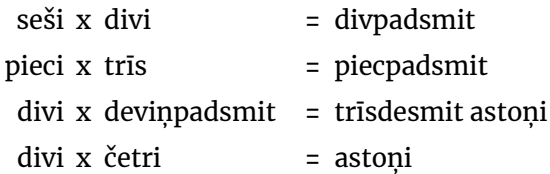

Daba, como uma ótima matemática e linguista, decifrou rapidamente os dados de que precisava, mas esses dados são muito importantes e, como Daba é muito precavida, ela precisa que você chegue nos seus próprios resultados, para comparar os dois e ver se fez tudo certo. Daba precisa que você complete a seguinte tabela:

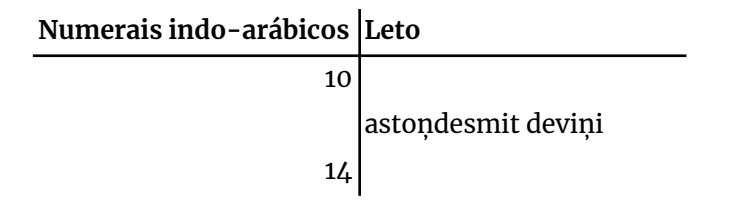

Nota: Em leto, š soa como 'ch' em 'chato'; č soa como'tch' em 'tchau'; n soa como o 'nh' em 'dinheiro'. Daba precisa da sua ajuda! Quais são as respostas corretas?

- a) desmit, 89, četripadsmit
- b) padsmit, 68, četrdesmit
- c) padsmit, 89, četrdesmit
- d) padsmit, 68, četrpadsmit
- e) desmit, 89, četrpadsmit

*— Gustavo Baracat Martins*

# **#12 · Mina do condomínio**

*Mina do condomínio* é uma das músicas mais famosas de Seu Jorge. Sua letra é um bom exemplo de como a *regularidade* pode imprimir uma sonoridade agradável a uma música.

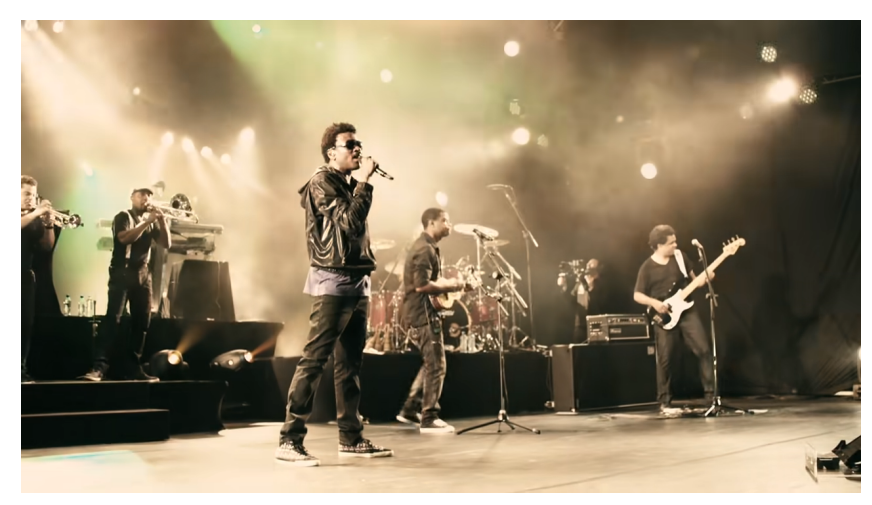

#### Mina do [Condomínio](https://youtu.be/2GsBx_SmjOI)

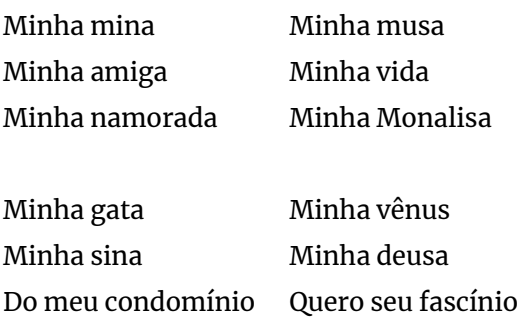

O refrão, escrito acima, começa a ser cantado a partir do minuto 1:55 do vídeo. Ele consiste em uma estrofe de doze versos, divididos em 4 seções, que, nessa gravação, é repetida duas vezes. Esse refrão é formado por versos com tamanho e ritmo regulares e por palavras que repetem um determinado tipo de som. Essas duas características imprimem uma sonoridade única à música de Seu Jorge.

Com isso em mente, qual das seguintes seções tem uma sonoridade que poderia se encaixar no refrão de *Mina do condomínio*, como cantado por Seu Jorge?

a) "Todo dia

eu acordo

estando perdido."

b) "Muitos magos

com machetes

na mansão"

c) "Só na sexta

saio solto,

sem sua salamandra."

d) "Meu amigo

muito lindo,

minha mãe nem liga."

e) "Minha granja

tem galinha,

tem galinha d'Angola."

*— Gustavo Baracat Martins*

# **Ciclo 2**

# **#13 · Salamaleico**

Salamaleico! Quando aprendemos a ler e a escrever, não aprendemos a forma exata de cada letra; em vez disso, aprendemos os elementos gerais, de forma que sabemos o que cada letra pode e não pode ser. Por exemplo, nos símbolos seguintes vemos três formas geométricas diferentes:

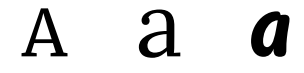

Nós, que fomos alfabetizados usando o alfabeto latino, reconhecemos imediatamente essas três formas como três variações de uma mesma letra. Mas, para alguém que nunca viu a escrita latina, essa associação provavelmente não seria óbvia -- afinal, as formas têm muito pouco em comum.

Um efeito parecido acontece quando nos deparamos com sistemas de escrita com os quais não estamos familiarizados: não sabemos reconhecer, entre as várias formas, quais são letras distintas e quais são apenas variações caligráficas da mesma letra.

Nas alternativas abaixo, aparecem versos do Corão, escritos em caligrafias distintas. Em todos estes versos, exceto um, aparece a expressão *salamaleico*, que em árabe é e escrita como

(ٱل(سالم عليكم

#### (*al-)salāmu ʿalaykum*

Essa expressão é uma saudação muito comum em todo o mundo islâmico e significa literalmente "(a) paz sobre vós", ou "que a paz esteja convosco". Qual é o verso que **não** contém essa expressão?

a)

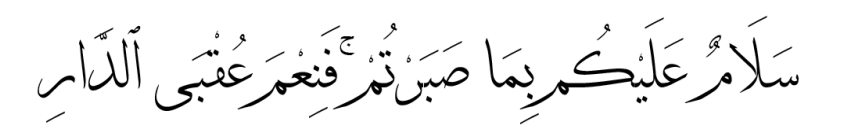

b)

c)

وَلَوْ نَزَلْنَا عَلَيْتَ كِتَاجًا فِي قِرْطَاسٍ فَلَعَمُودُ بِأَيْدِيهِمْ لَقَالَ لِأَذِينَ كَفَرُولُ لِنْ هُذَلْ لِأَسْحُرُ مُبِينُ

d) e) 

*— Bruno L'Astorina, Charles L'Astorina*

# **#14 · Decoreba Brasileira de Gramática**

Em junho de 2020, os brasileiros popularizaram uma nova *trend* no Twitter, que ficou conhecida como **meme invertido** ou **meme negativo**.

O fenômeno parece simples, mas há várias maneiras de brincar com a língua e gerar o efeito de humor. Por exemplo, no meme abaixo o verso "Não quero dinheiro", de Tim Maia, é transformado em uma sentença afirmativa, através da retirada da marca de negação. Note como o humor não é causado por mudanças superficiais na estrutura da frase, mas sim pela mudança de determinados aspectos da forma que alteram seu significado.

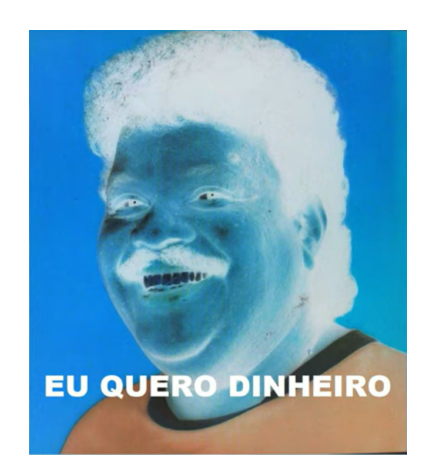

Abaixo, temos duas colunas com quatro exemplos de meme negativo cada. Correlacione cada meme da esquerda com um da direita, de modo que o *efeito de humor* seja gerado pela mesma *estratégia linguística* em ambos os memes.

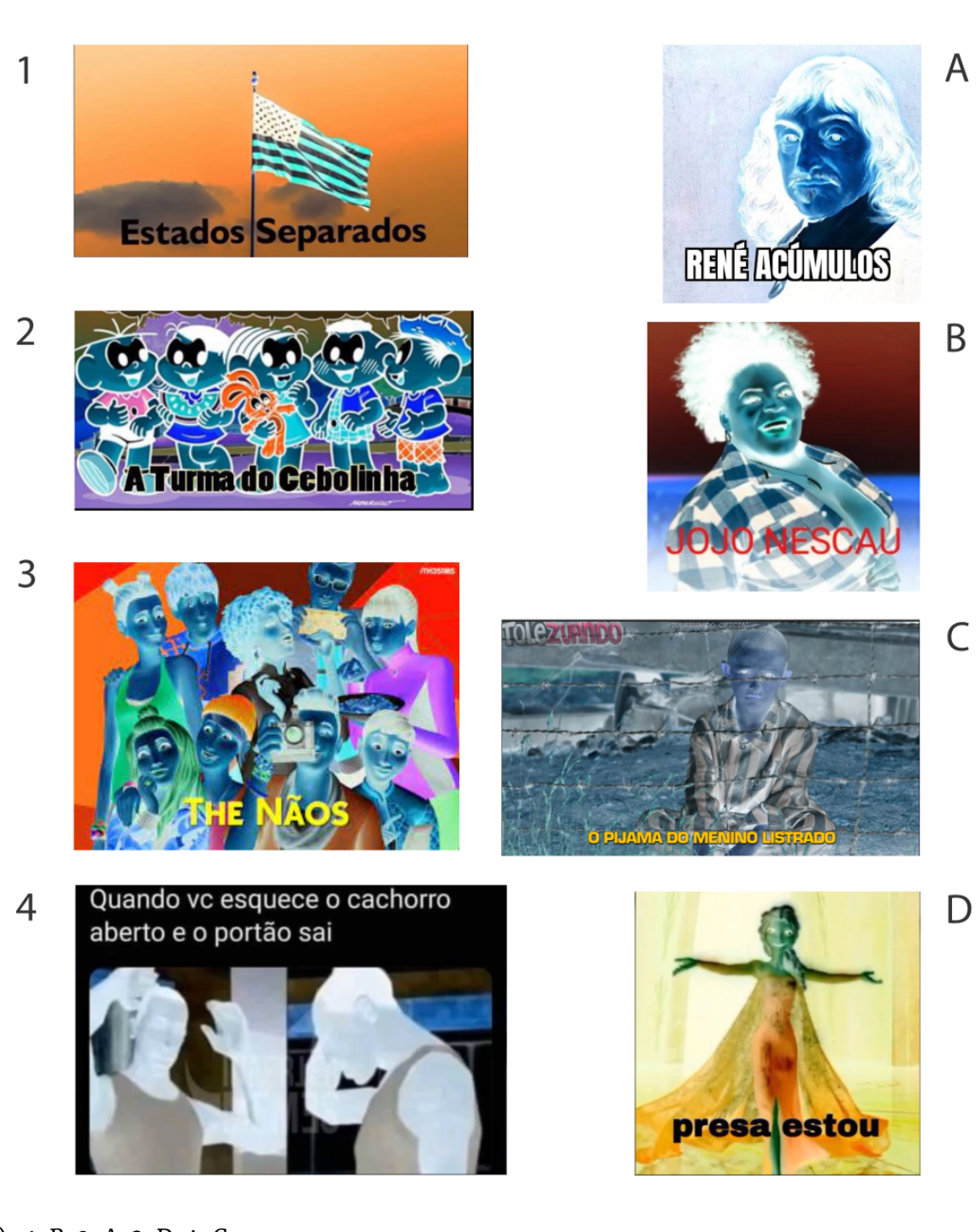

- a) 1-B, 2-A, 3-D, 4-C
- b) 1-A, 2-B, 3-C, 4-D
- c) 1-D, 2-A, 3-B, 4-C
- d) 1-D, 2-B, 3-A, 4-C
- e) 1-A, 2-B, 3-D, 4-C

*— Rodrigo Pinto Tiradentes*

# **#15 · Fowal!**

Wolof é a língua nativa do povo Wolof, uma língua falada por mais de 10 milhões de pessoas no mundo. Aproximadamente 5 milhões delas são do Senegal, mas a língua wolof também é falada na Gâmbia, Mauritânia, Guiné-Bissau e Mali. Essa língua pertence ao ramo senegambiano da família de línguas nigero-congolesa.

Abaixo estão alguns verbos em wolof em duas formas, infinitiva e imperativa, junto com suas traduções para o português:

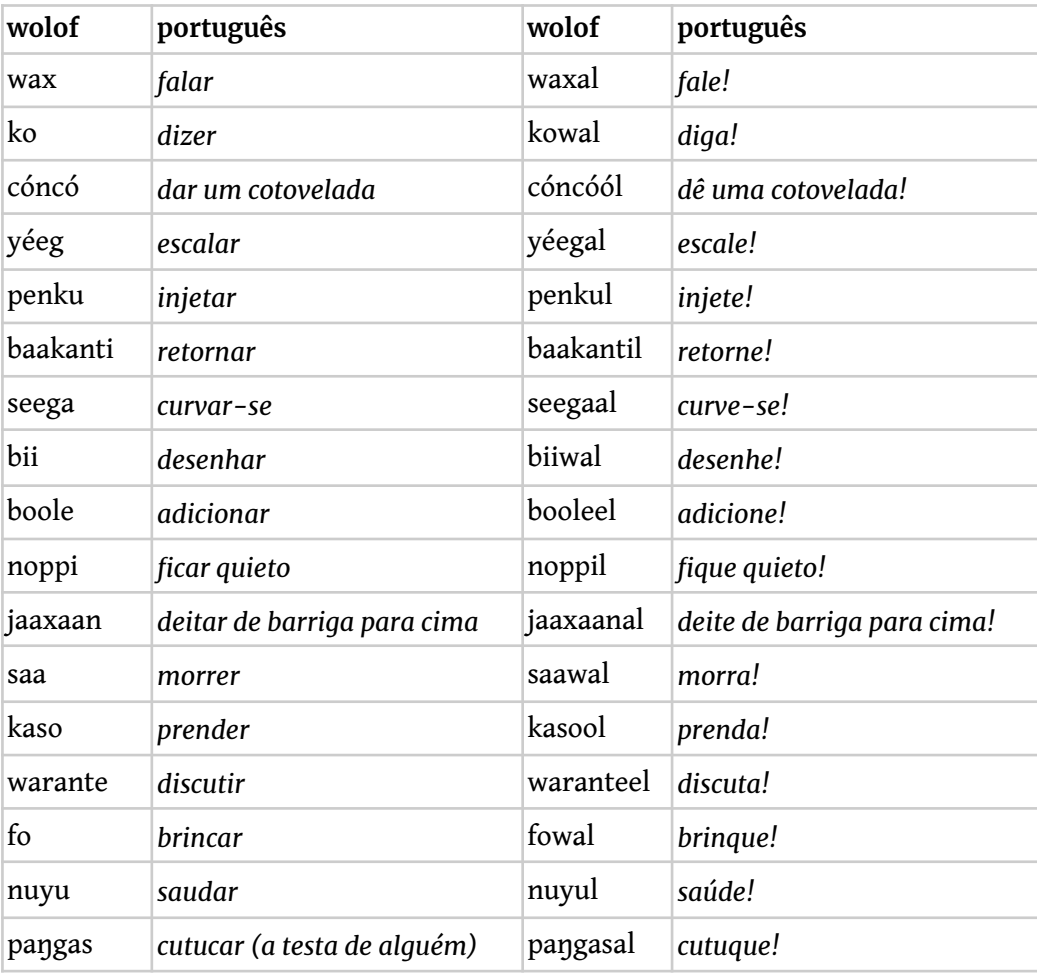

Nota: Em wolof, a letra o soa como o 'ó' em 'pó'; ó soa como o primeiro 'o' em 'olho'; e soa como o 'é' em 'café'; é soa como o 'e' em 'pera'. A letra ë soa parecida com o segundo 'a' em 'casa', ou com 'a' no inglês *'about'.*

Como seriam os imperativos dos verbos *descer* (ji), *deitar de bruços* (dëféenu) e *castrar* (taapa)?

- a) jil ; dëféenul ; taapawal
- b) jiwal ; dëféenul ; taapaal
- c) jiwal ; dëféenul ; taapawal
- d) jiwal ; dëféenuul ; taapaal

# e) jil ; dëféenuul ; taapawal

*— Gustavo Palote*

# **#16 · Òkun**

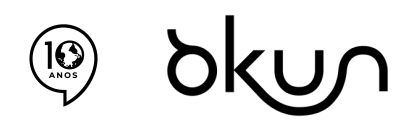

*Este problema é parte do ciclo comemorativo de 10 anos de OBL. Ele homenageia nossa quinta edição:* òkun, que quer dizer 'oceano' em iorubá. Para saber como foi, veja as edições anteriores em obling.org

Àṣẹ! O iorubá, junto com as línguas bantu de Angola como, por exemplo, o kimbundu (abordado no problema #6 do ciclo 3), é uma das principais línguas de herança africana no Brasil e na cultura brasileira. Do acarajé aos orixás, muitas são as nossas heranças iorubá.

Na língua iorubá acontece um fenômeno interessante, presente em diversas línguas ao redor do mundo. É possível formar novas palavras a partir da duplicação de uma palavra ou de parte dela. Seguem abaixo algumas palavras em iorubá e suas versões duplicadas, além das respectivas traduções:

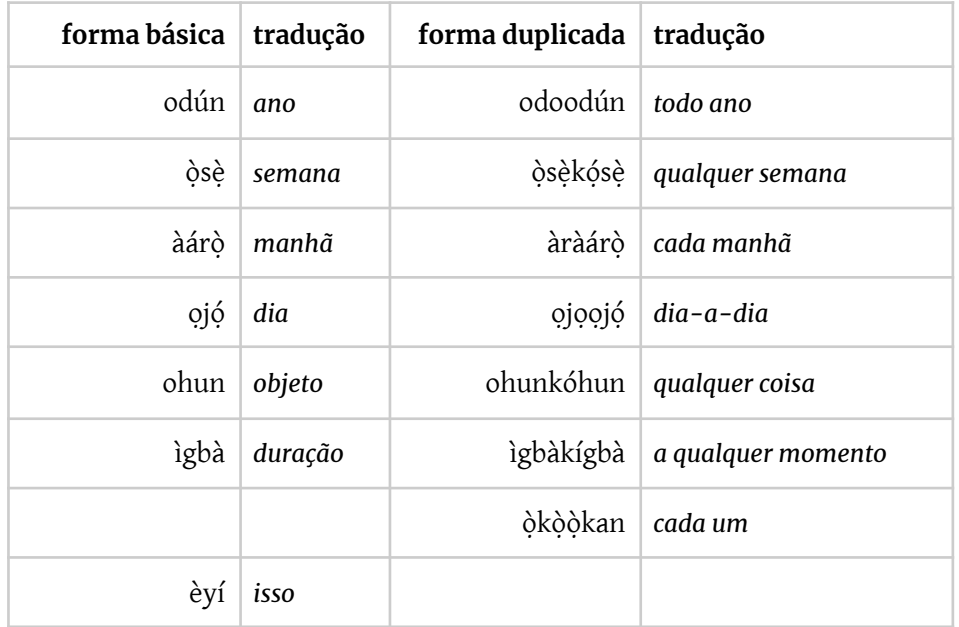

Nota: A letra o é pronunciada como o 'ó' em 'pó'; e é como 'é' em 'café'; gb é pronunciado como uma única *consoante. O acento grave (`) e o acento agudo (´) representam tom baixo e tom alto, respectivamente.*

Com isso, quais as traduções, respectivamente, de 'um', 'qualquer', e 'semanalmente'?

- a) òkan, èyíkèyí, òsòòsè
- b) òkòkan, èyèèyí, òsèkósè
- c) òkan, èyíkèyí, òsèkósè
- d) òkòkan, èyíkéyí, òsòòsè

# e) òkan, èyíkéyí, òsòòsè

*— Gustavo Baracat Martins*

# **#17 · A Forma da Voz**

Ka! A fala humana é fortemente dependente de diversos fenômenos físicos, que podem ser representados graficamente. Duas das tecnologias criadas para representar esses fenômenos são a *espectrografia vocal* e os *oscilogramas*, importantes ferramentas para a área da linguística que se dedica às propriedades físicas dos sons da fala, a **fonética acústica**.

Abaixo, há alguns gráficos acústicos de palavras na língua indígena Katukina-Kanamari, falada por cerca de 4.700 pessoas na Amazônia brasileira. O retângulo superior de cada imagem contém o oscilograma da palavra, que indica a amplitude (dB) no eixo y e o tempo (em décimos ou centésimos de segundo) no eixo x. O retângulo inferior mostra o espectrograma das palavras; em que a marcação de tempo no eixo x é igual, mas o eixo y representa a frequência (Hz), enquanto a amplitude é indicada pela escala de cinza (quanto mais escuro, maior a amplitude).

O gráficos a seguir representam a pronúncia dos vocábulos **/ikau/** (*chorar*), **/i:'tʃuŋ/** (*arco*), **/tʃu/** (marcador de exortação) e **/tʃu:/** (*pupunha*), respectivamente.

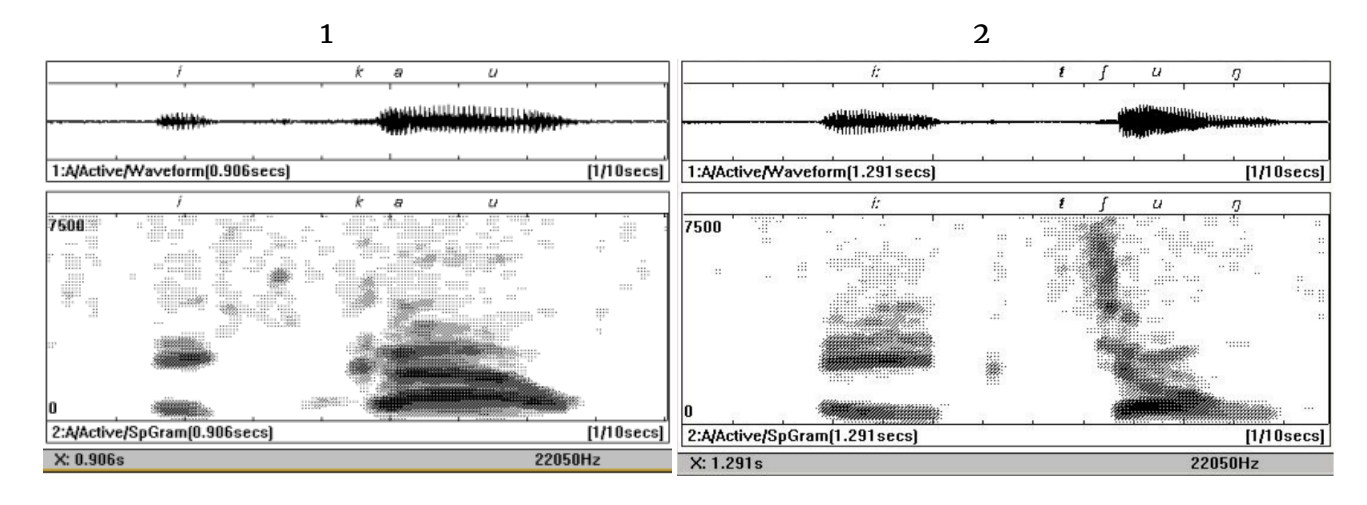

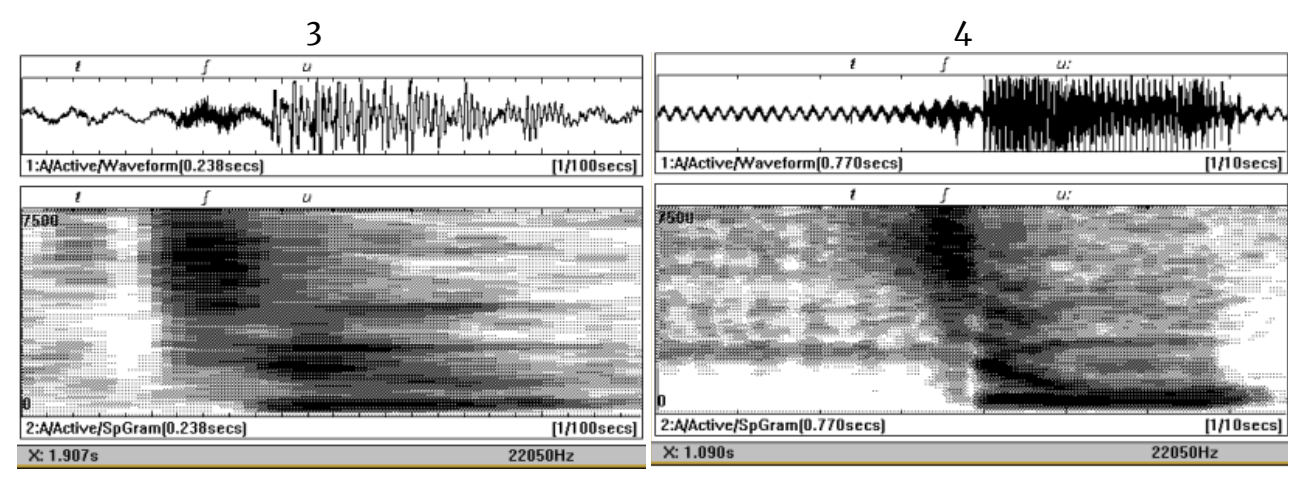

Nota: Na transcrição fonética utilizada, o símbolo : indica uma vogal com duração maior; tf soa como o 'tch' *em 'tchau';* **ŋ** *é pronunciado como 'ng' no inglês 'sing'. O terceiro gráfico tem uma escala de tempo diferente, o que não influencia na resolução do problema.*

Com base na análise dos gráficos acima, conclui-se que o espectrograma a seguir representa qual palavra?

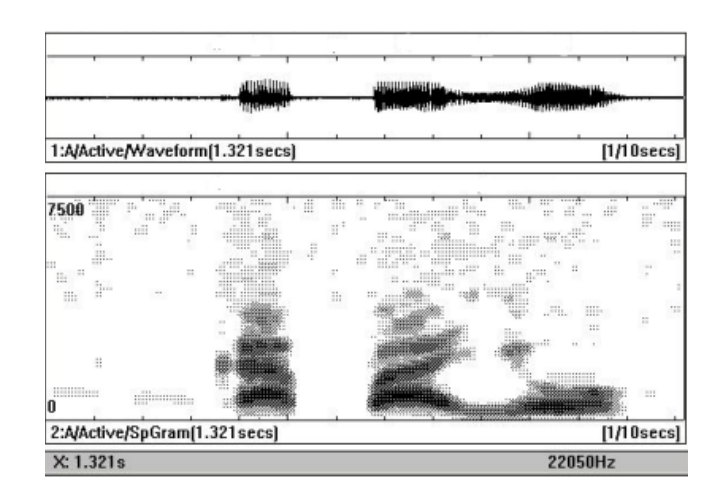

- a) /ka: . ha . iu/
- b) /ka . pa . iu/
- c) /ma . hu . ki/
- d) /ta . ra: . ie/
- e) /ki: . ta . na/

*— Marina Alves Kawamura*

# **#18 · Vina Mirim**

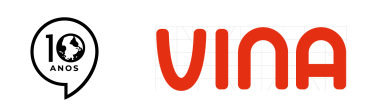

*Este problema é parte do ciclo comemorativo de 10 anos de OBL. Ele homenageia nossa quarta edição:* vina, que quer dizer 'salsicha' no falar de Curitiba. Para saber como foi, veja as edições anteriores em *obling.org*

Gumeuend! As línguas, como as espécies biológicas, mudam o tempo todo. Essas mudanças ficam mais evidentes quando grupos de falantes de uma língua se tornam geograficamente isolados uns dos outros – o que corresponde ao que, na biologia, chamamos de *especiação*. Podemos ver esse processo acontecendo ao vivo, em várias línguas do mundo. Um exemplo são as variantes linguísticas dos imigrantes que vieram para o Brasil ao longo dos séculos XIX e XX.

No sul do Brasil, por exemplo, alguns imigrantes de origem alemã falam o **hunsrückisch**, que já era diferente do alemão padrão (*Hochdeutsch*) antes da vinda para o Brasil, mas as diferenças têm aumentado. Isso não se deve somente ao contato com o português, que gera muitos empréstimos na língua, mas também ao movimento interno da própria língua. Por exemplo, espécies inexistentes na Europa ou objetos que só foram criados depois do período das migrações acabaram sendo nomeados com metáforas diferentes aqui e lá. Até a palavra mascate, tema da nossa edição, entrou no hunsrückisch como *Maskatte*.

Segue abaixo uma lista de nomes em hunsrückisch do Brasil, à esquerda, e suas correspondentes em alemão padrão, à direita, fora de ordem.

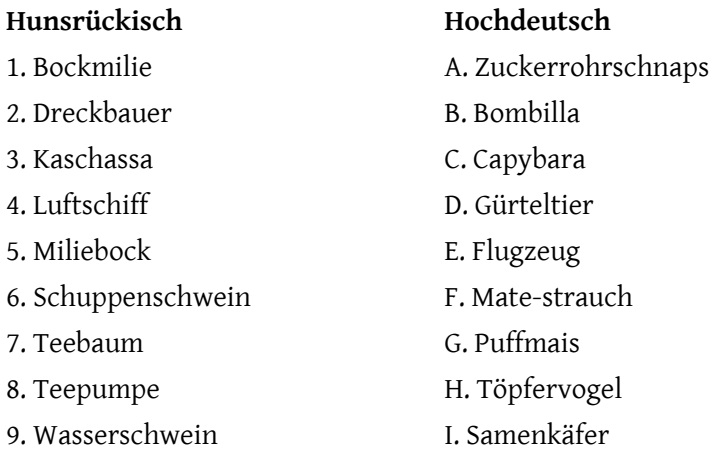

Nota: Em alemão, sch soa como o 'ch' em 'chato'; w é pronunciado como 'v' em 'vaca'; ch é uma única consoante, que soa como o 'r' em 'rato'. Ö é um som como o 'e' em 'pera', só que com os lábios *arredondados;* **ü** *é um som como o 'i', só que com os lábios arredondados.*

Na sequência, um pequeno vocabulário de alemão, para ajudar:

*Bock: bode; bocken: pular; bauen: construir; Baum: árvore; Dreck: sujeira, lama; fliegen: voar; Gürtel: cinto; Käfer: besouro; Luft: ar; puffen: estourar; pumpen: bombear; Samen: semente; Schiff: navio; Schnaps: bebida alcoólica destilada; Schuppen: caspa, escamas; Schwein: porco; Strauch: arbusto; Tier: bicho; Töpferei: olaria; Vogel: pássaro; Wasser: água; Zucker: açúcar.*

Qual das alternativas abaixo **não** é a tradução de uma palavra presente na lista acima?

- a) Pica-pau
- b) Pipoca
- c) João-de-barro
- d) Tatu
- e) Avião

*— Bruno L'Astorina, Rodrigo Tiradentes*

# **#19 · Al-Barā'a**

Marhaban! O português e o árabe têm uma história muito rica de contato linguístico. Por séculos, o árabe marcou o português com suas palavras: durante a expansão árabe na península ibérica, ele marcou a região mais ao sul de Portugal com o nome Algarve; durante o colonialismo português, ele marcou o Brasil com o nome do açúcar; e, durante a imigração árabe no Brasil, ele marcou o país com o nome da edição deste ano, Mascate, que vem do árabe Masqaṭ e significa *'mercador'*!

Um fenômeno curioso nessa troca de palavras é que, em diversos casos, o uso do artigo definido al- no árabe foi mantido quando foram trazidas para o português. Um exemplo disso é o árabe Qur'an *'Corão'*, que veio para o português, inicialmente, como Alcorão, do árabe al-Qur'an *'o Corão'*. Abaixo está uma série de palavras em árabe que vieram para o português com o artigo alno início:

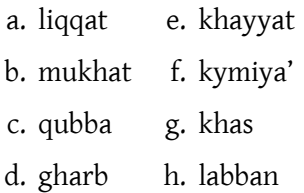

Nota: Nessa transliteração do árabe, kh é uma única consoante, que soa como o 'r' em 'rato'; o mesmo para gh, que soa como o 'r' em 'corda' no português carioca. y é uma consoante com som próximo à voqal 'i'; q é uma consoante com um som próximo ao do 'k', mas falado com a língua mais para o fundo da boca; ' é a *consoante no meio da expressão 'ã-ã', quando dizemos "não".*

Qual das seguintes palavras em português **não** foi derivada de uma das palavras da lista acima?

- a) alavão
- b) almofate
- c) alfaiate
- d) alcofa
- e) alface

*— Gustavo Baracat Martins*

# **#20 · Ñanduti**

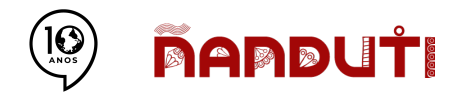

*Este problema é parte do ciclo comemorativo de 10 anos de OBL. Ele homenageia nossa sexta edição: ñanduti, que quer dizer 'teia' em guarani. Para saber como foi, veja as edições anteriores em obling.org*

Mba'éichapa! O guarani, uma das línguas mais próximas do tupi antigo e da língua geral (abordada no problema #9 do ciclo 1), é uma das línguas indígenas mais famosas no Brasil. Sua história durante a colonização também é conhecida: muitas missões jesuítas usaram o próprio guarani como língua franca nas missões, especialmente no sul do Brasil, na Argentina, no Paraguai e na Bolívia. Essas missões do sul estiveram sob disputa em diversos momentos: jesuítas, bandeirantes, tropas coloniais portuguesas e espanholas, além dos próprios guaranis, estiveram envolvidos em conflitos e batalhas – talvez as mais famosas sejam as *guerras guaraníticas* dos anos 1750s.

Hoje, no Brasil, os grupos guarani enfrentam os mesmos problemas dos outros grupos indígenas: dificuldades de acesso à terra, de cultivo dos elementos essenciais de suas culturas tradicionais e com um descaso crescente do Estado. Apesar disso, a língua guarani continua bastante viva, sendo aprendida pelos jovens e usada de forma quase exclusiva nas suas comunidades.

A situação da língua é mais favorável no Paraguai e na Bolívia: em ambos os países, o guarani é uma das línguas oficiais do país (ao lado do espanhol no Paraguai, e ao lado do espanhol e de outras línguas nativas, como quechua e aimará, na Bolívia). Isso significa que serviços públicos – jurídicos e médicos, por exemplo – são oferecidos em guarani, e as crianças podem aprender guarani na escola. Ainda que a língua continue enfrentando várias dificuldades nesses países, como estigmatização social e antigos preconceitos coloniais, essas medidas oficiais contribuem bastante para sua revitalização.

Com tudo isso, o guarani acaba sendo usado nos vários estratos de comunicação. Por exemplo, é possível achar memes em guarani na internet. Um exemplo é o meme a seguir:

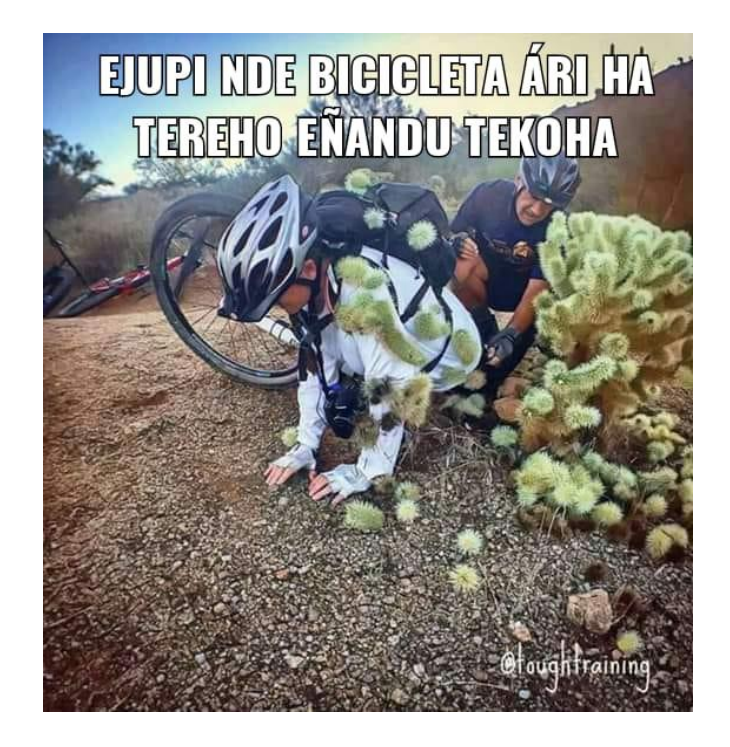

Esse meme usa um efeito de humor conhecido: um conselho que poderia ser ouvido em contextos cotidianos (o que pode ser notado pelo prefixo **e-**, marca de imperativo singular dos verbos em guarani), mas com uma imagem que se aproveita dos vários sentidos de uma das palavras para gerar um sentido inesperado para a frase. A ambiguidade explorada neste meme vem principalmente de qual palavra?

- a) ha (e, e também)
- b) nde (você, seu/sua)
- c) tekoha (natureza, morada, lit. lugar da vida)
- d) ñandu (sentir)
- e) ári (em cima)

*— Artur Corrêa Souza, Bruno L'Astorina*

# **#21 · Resista**

Um dos componentes mais básicos dos circuitos elétricos é o resistor. Esse componente possui uma propriedade física chamada de **resistência**, que é medida em omhs (Ω). Os resistores costumam usar um código de cores para indicar o valor da resistência.

Para um certo projeto, serão utilizados resistores com as seguintes resistências:

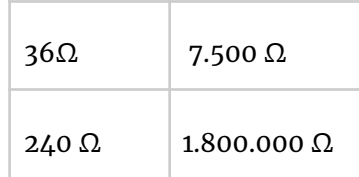

Todos eles estão nas opções abaixo, além de um quinto que não será usado no projeto. Qual é o resistor extra?

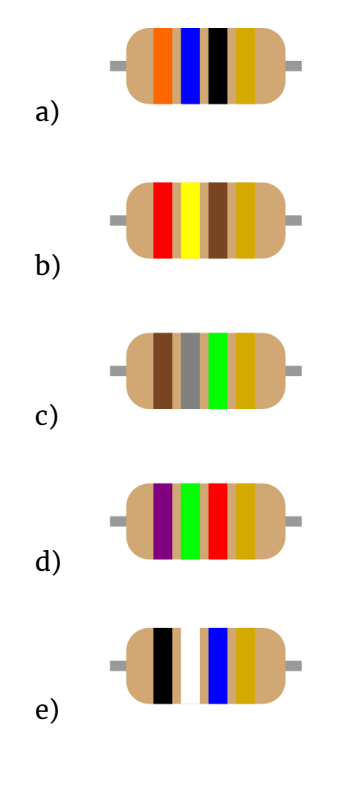

*— Pedro Neves Lopes*

# **Ciclo 3**

# **#22 · Yin Yang**

Um dos principais conceitos na filosofia chinesa é a dualidade yin-yang, comumente representada pelo famoso símbolo:

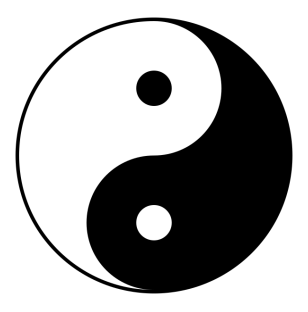

Nele, as regiões pretas representam o 'yin' e as brancas o 'yang'. Abaixo estão algumas palavras em chinês com suas traduções em ordem aleatória:

cha.ye, shu.ye, shu.yin, wu.tai, wu.zhe, yang.san, yang.tai, yin.tian

*guarda-sol, dia nublado, varanda/terraço, palco (de dança), folhas de uma árvore, sombra de uma árvore, folha de chá, dançarino*

Nota: Nessa transliteração do chinês, sh é pronunciado como o 'ch' em 'chato'; zh e ch são pronunciados de *forma parecida com o som de 'tch' em 'tchau';* **ng** *é pronunciado como 'ng' no inglês 'sing'.*

Como se diz, em chinês, *guarda-chuva* e *galho*?

- a) yu.tai, shu.zhi
- b) yu.san, shu.zhi
- c) yu.shu, wu.zhi
- d) yu.shu, yin.zhi
- e) yu.san, wu.zhi

*— João Henrique Fontes*

## **#23 · Pro meu CT**

Turco e Cazaque são duas línguas da família túrquica, descendentes de um ancestral comum reconstruído, o *proto-túrquico*. A maior dessas línguas hoje é o turco, falado por mais de 80 milhões de falantes nativos na Turquia e no Chipre. Já o cazaque é, junto com o russo, uma das línguas oficiais do Cazaquistão, com cerca de 13 milhões de falantes.

Abaixo estão algumas palavras em ambas as línguas, junto com suas traduções para o português. Algumas palavras estão faltando.

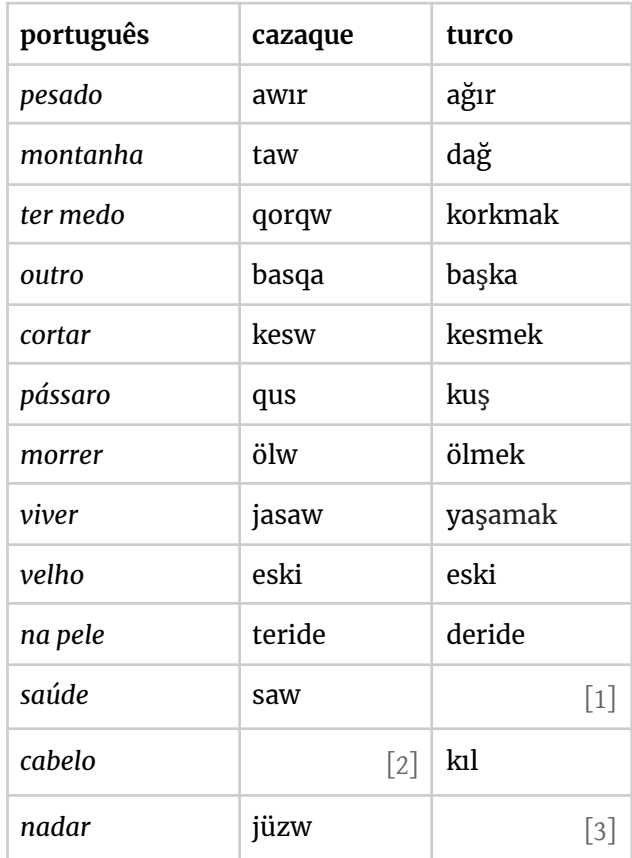

Nota: Na escrita dessas línguas túrguicas, ö é um som como o 'e' em 'pera', só que com os lábios arredondados; ü como como o 'i', só que com os lábios arredondados; 1 como um 'u' mas com os lábios não-arredondados. ș é como o 'ch' em 'chato'; q é uma consoante com um som próximo ao do 'k', mas *falada com a língua mais para o fundo da boca.*

As palavras faltantes são:

- a) sağ, kıl, yüzmek
- b) samak, kıl, yüzmak
- c) samak, qıl, yüzmek
- d) samak, kıl, yüzmek
- e) sağ, qıl, yüzmek

*— João Henrique Fontes*

# **#24 · O cachorro que contava em anindilyakwa**

O **anindilyakwa** é um idioma aborígene falado por cerca de 1.500 pessoas em Groote Eylandt, a terceira maior ilha da Austrália, ao norte do país. As comunidades anindilyakwa, também chamadas *Detentores Tradicionais do Arquipélago de Groote*, preservam sua terra, língua e cultura e promovem o comércio e desenvolvimento econômico local por meio do *Conselho da Terra Anindilyakwa* (ALC, em inglês). O idioma é conhecido por suas palavras longas, incluindo as palavras para numerais. Segundo a pesquisa da linguista Judith Stokes, o povo anindilyakwa, para ensinar os números, reconta uma história mítica de um cachorro que contava ovos de tartaruga.

A seguir, mostramos uma série de equações em anindilyakwa.

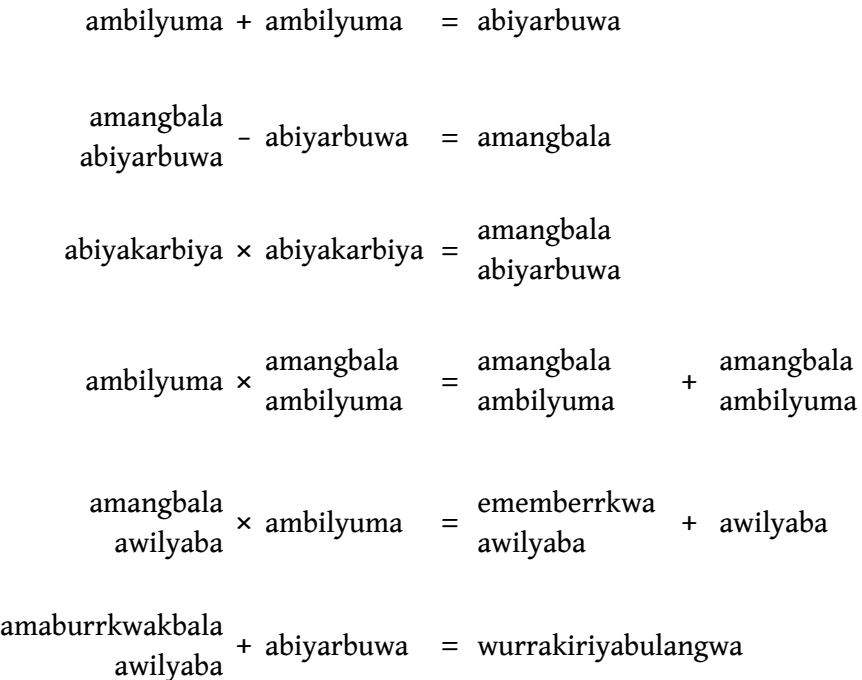

*Nota: todos os números nas equações estão entre 0 e 20.*

*Atenção: Nas equações acima, os números cujo nome tem mais de uma palavra (como acontece em português, por exemplo, com "vinte e oito") são representados em duas linhas, com uma palavra embaixo da outra. Isso acontece para uma melhor visualização das equações.*

Após um longo dia de caça, o cachorro retornou com vários ovos de tartaruga, e utilizou o sistema de contagem anindilyakwa para dividi-los entre sua matilha, porém esqueceu como dizer alguns números. Com base nas equações acima, identifique os números 10, 14 e 16, respectivamente:

a) ememberrkwa

- ememberrkwa abiyarbuwa
- wurrakiriyabulangwa ambilyuma
- b) ememberrkwa

ememberrkwa abiyarbuwa

amaburrkwakbala awilyaba

c) amaburrkwakbala

amaburrkwakbala abiyarbuwa

amaburrkwakbala awilyaba

d) amangbala

ememberrkwa awilyaba

amaburrkwakbala ambilyuma

e) amaburrkwakbala

amaburrkwakbala abiyarbuwa

wurrakiriyabulangwa awilyaba

*— Cynthia Herkenhoff, Rafael Santiago, Rodrigo Pinto Tiradentes*

# **#25 · Rejang**

Por ser um país composto de milhares de ilhas, a Indonésia também é um dos países com maior diversidade linguística do mundo. Em diferentes partes de uma mesma ilha podemos ouvir várias línguas diversas. Na grande Ilha de Sumatra, especificamente na província de Bengkulu, a língua principal é chamada de **rejang**.

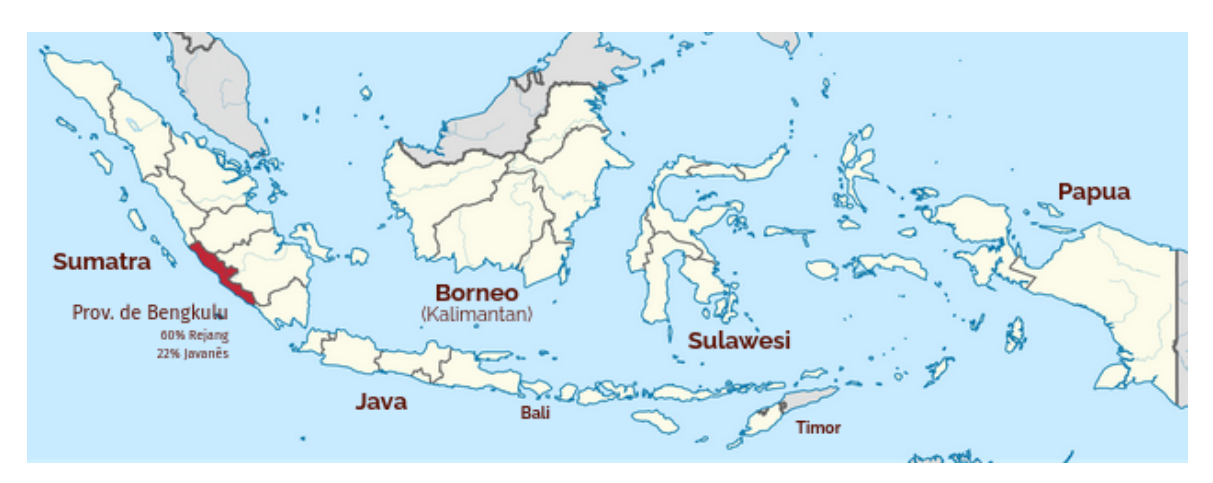

Principais ilhas da Indonésia, com destaque para a Província de Bengkulu. Fonte: Wikimedia Commons (modificado)

Hoje em dia, a língua rejang é escrita usando o alfabeto latino. Antes disso, ela era grafada utilizando-se a escrita árabe (a Indonésia é um país de maioria muçulmana). Ainda antes da expansão islâmica no arquipélago, o rejang possuía um sistema de escrita próprio, que também era utilizado pelo idioma malaio. Essa escrita tradicional não foi desenvolvida para ser desenhada em folhas de papel, mas para ser talhada em bambu; por isso vemos uma prevalência de linhas retas.

Abaixo temos duas tabelas. Na tabela da esquerda, algumas palavras em rejang, na escrita tradicional, junto com suas traduções para o português. Na tabela da direita, a transcrição latina da pronúncia dessas mesmas palavras, porém **em ordem aleatória**.

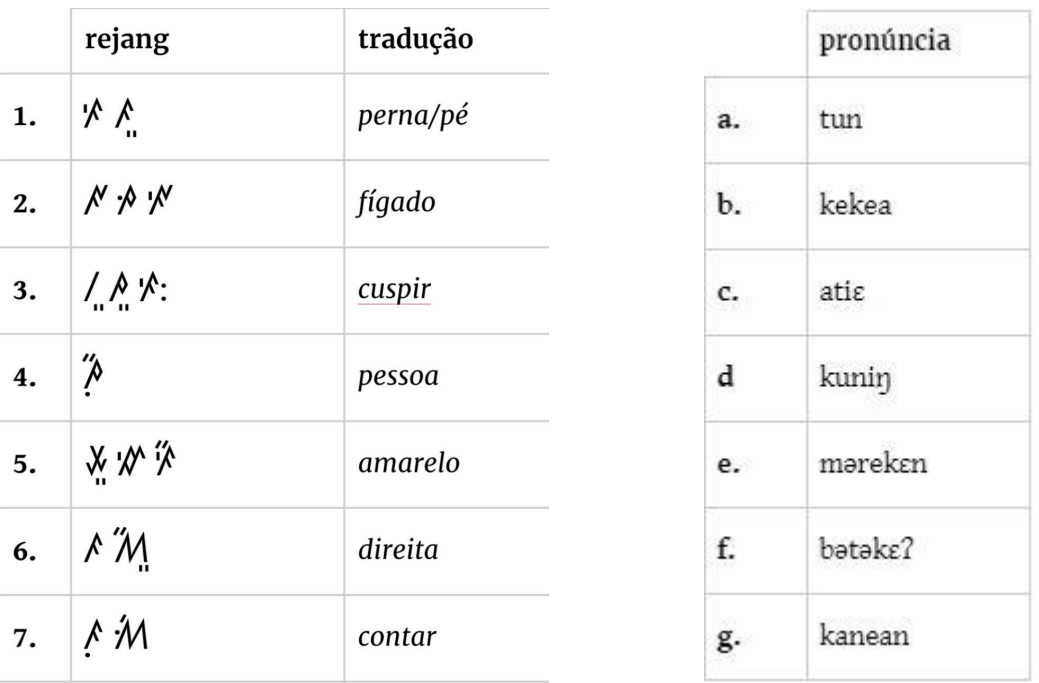

Nota: Nessa transliteração do rejang, a letra  $\bm{\mathfrak{y}}$  soa como o 'ng' no inglês 'doing';  $\bm{\mathfrak{z}}$  soa parecido com o segundo 'a' em 'casa' , ou com 'a' no inglês 'about'. ε soa como o 'é' do português; **?** é a consoante no meio *da expressão 'ã-ã', quando dizemos "não".*

Com isso, complete a tabela:

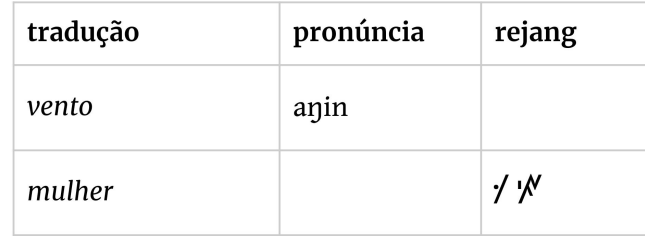

a)

$$
_{\rm b)}\quad \textrm{$\mathcal{N}$\Huge{$\cdot^{\prime}$}\Huge{$\mathcal{M}$}, \textrm{bie}$}
$$

- c)
- d)
- e)  $\mathcal{M}$   $\mathcal{M}$ , bia

#### *— Gustavo Baracat Martins*

# **#26 · O choro dos bebês**

O desenvolvimento da linguagem na criança começa dentro do útero: os bebês, mesmo dentro da barriga da mãe, já conseguem ouvir sons do mundo exterior e abstraem particularidades desses sons.

Um estudo conduzido por um grupo de pesquisadores, liderados pela médica Kathleen Wermke, da Universidade de Würzburg na Alemanha, analisou o ritmo do choro de bebês saudáveis, entre três e cinco dias de vida. O estudo mostrou que os recém-nascidos produzem "melodias de choro" distintas, refletindo as línguas que ouviram no útero.

A seguir apresentamos três padrões de ondas sonoras que representam choros de bebês, retirados do estudo da Dra. Wermke e colegas. Em cada um desses gráficos (similares aos mostrados no problema #5 do ciclo 2), o primeiro quadro mostra a amplitude das ondas, proporcional à intensidade sonora, enquanto o segundo mostra as frequências sonoras do choro – a escala vertical vai do mais grave para o mais agudo.

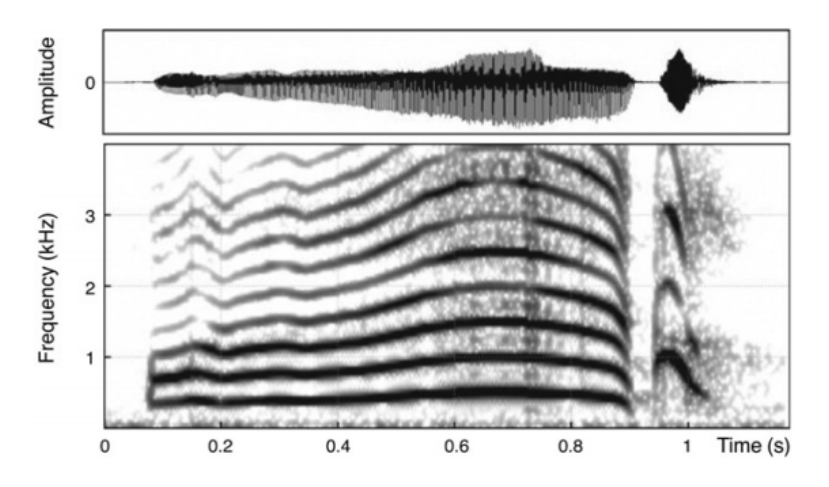

**Choro 1**

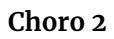

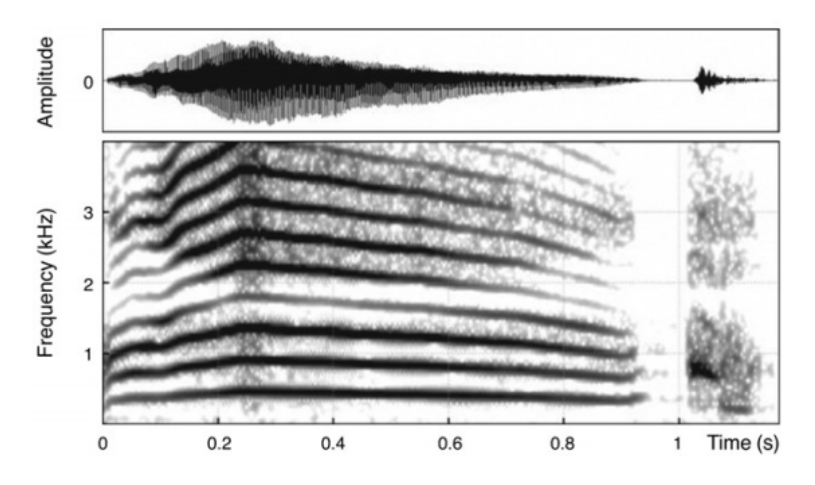

**Choro 3**

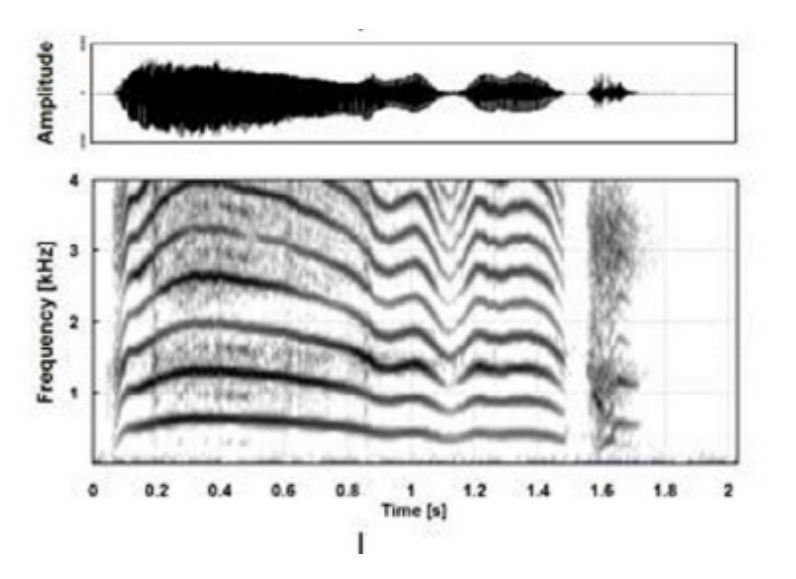

A seguir, temos as descrições dos padrões de choro, fora de ordem.

I. Os recém-nascidos alemães produzem mais gritos, que vão de um tom mais alto para um mais baixo.

II. Esses bebês tendem a chorar com a entonação ascendente.

III. Os bebês de línguas tonais choram com uma alta variação na entonação, o que é semelhante a uma melodia musical.

Por fim, áudios de adultos falando em cinco línguas, três das quais correspondem às línguas associadas aos bebês acima.

Áudio 1: [alemão](https://soundcloud.com/obling-327969800/sets/mascate-mirim-26) Áudio 2: [mandarim](https://soundcloud.com/obling-327969800/sets/mascate-mirim-26)

Áudio 3: [indonésio](https://soundcloud.com/obling-327969800/sets/mascate-mirim-26)

Áudio 4: [francês](https://soundcloud.com/obling-327969800/sets/mascate-mirim-26)

Áudio 5: [finlandês](https://soundcloud.com/obling-327969800/sets/mascate-mirim-26)

Comparando-se esses dados, pode se afirmar que:

- a) A descrição I se refere ao choro 3
- b) A descrição II se refere ao choro 2
- c) O choro 1 é de um bebê francês
- d) O choro 3 é de um bebê indonésio
- e) Nenhuma das descrições se refere a um bebê chinês

*— Janaína Weissheimer, João Henrique Fontes*

# **#27 · Kubata**

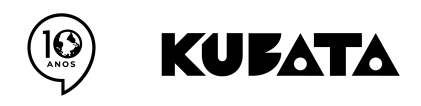

*Este problema é parte do ciclo comemorativo de 10 anos de OBL. Ele homenageia nossa décima edição: kubata, que quer dizer 'em casa' em kimbundu. Para saber como foi, veja as edições anteriores em obling.org*

Wazekelé? O kimbundu é uma das línguas nacionais de Angola, sendo falado por pouco menos de 8% da população do país e constituindo-se na terceira língua nativa mais falada pelos angolanos (atrás somente do umbundu e do kikongo), embora o português siga sendo a única língua oficial do país.

A língua kimbundu, associada ao grupo étnico ambundu, e as outras línguas bantu da Angola, trocaram muitas palavras com o português, embora ambas as línguas tenham mecanismos lexicais e gramaticais muito distintos. No Brasil, diversas palavras, como 'mochila' e 'moleque', são heranças do kimbundu em nosso vocabulário.

Seguem abaixo alguns verbos em kimbundu e suas traduções para o português:

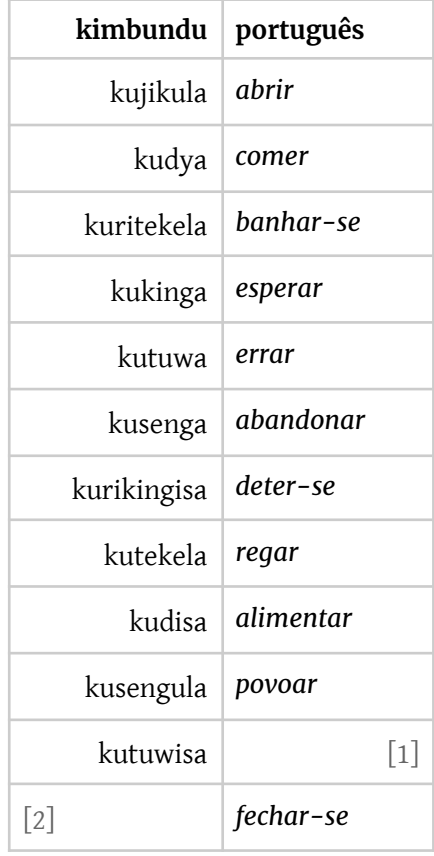

Assinale a alternativa que contém as correspondências corretas para [1] e [2]:

- a) enganar-se, kurijikula
- b) acertar, kurijikula
- c) acertar, kujikisa
- d) enganar, kurijika
- e) enganar, kujikisa

*— Maria Eduarda Freitas*